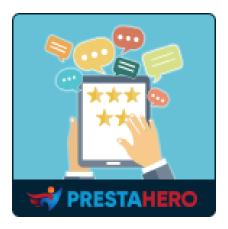

# **PRODUCT REVIEWS**

## Allow customers to submit their product reviews, ratings,

## questions & answers on specific criteria

A product of PrestaHero

## Contents

| I.   | WE          | ELCOME                                |
|------|-------------|---------------------------------------|
| 11.  | IN          | TRODUCTION4                           |
| 111. | I           | INSTALLATION5                         |
| IV.  | 9           | SETTINGS6                             |
| I    | . (         | General settings6                     |
| 2    | 2. F        | Reviews7                              |
| 3    | <b>.</b> (  | Questions and Answers14               |
| 4    | f. <b>\</b> | Voucher settings17                    |
| 5    | j. [        | Design options18                      |
| 6    | 6. (        | Compatibility                         |
| V.   | RE          | VIEW CRITERIA19                       |
| VI.  | F           | 21 REVIEW LIST                        |
| I    | . F         | Reviews and ratings21                 |
| 2    | 2. (        | Comment list22                        |
| 3    | 5. F        | 23 Reply list                         |
| VII. | . (         | QUESTION & ANSWER LIST24              |
| I    | . (         | Questions and comments for question24 |
| 2    | 2. /        | Answers and comments for answer26     |
| VIII | I. S        | STAFF                                 |
| 1    | . I         | BO staff27                            |
| 2    | 2. F        | FO staff28                            |
| IX.  | A           | AUTHORS LIST                          |
| Х.   | DIS         | SCOUNT CODE                           |
| XI.  | I           | MPORT / EXPORT                        |
| XII. | . E         | EMAIL                                 |
| I    | . 1         | Mail templates                        |
| 2    | 2. /        | Automation                            |
| 3    | 5. ľ        | Mail tracking                         |
| 4    | ŀ. ľ        | Mail queue                            |

| 5.    | Mail log                                   | .37  |
|-------|--------------------------------------------|------|
| XIII. | ACTIVITIES                                 | . 37 |
| XIV.  | HOW CUSTOMERS MANAGE THEIR PRODUCT REVIEWS | . 38 |
| I.    | Waiting for review                         | . 39 |
| 2.    | My reviews                                 | .41  |
| 3.    | My questions                               | .43  |
| 4.    | Activities                                 | .44  |
| XV.   | THANK YOU                                  | .45  |

#### I. WELCOME

Thank you for purchasing our product. We hope to guide you through all the aspects of the module installation and the module setup within this document. If you have any questions that are beyond the scope of this documentation, please feel free to contact us.

\*Note: All instruction screenshots are taken from PrestaShop 1.7.

#### II. INTRODUCTION

Customer reviews are an important point when it comes to convincing potential customers and enhancing your brand image. By collecting customer reviews and making great levels of trust, you will not only increase your conversion rate but also your sales!

**Product Reviews** helps you collect and display ratings and reviews about your products and PrestaShop store. Such social proof increases your conversion rate, organic traffic, and buyer engagement by leveraging your user-generated content.

**\*Product Reviews** is compatible with PrestaShop 1.6.x, 1.7.x and 8.x

#### **III. INSTALLATION**

**Product Reviews** can be installed as other standard PrestaShop modules. Follow the steps below to install this module on your website:

- 1. In your website back office, navigate to "Modules > Modules Manager"
- Click on "Upload a module", select module installation file (ets\_reviews.zip) then upload the module.
- 3. On module listing page, click on **"Install"** button of the module you just uploaded and install it.
- 4. You're done! Click on "**Configure**" button to navigate to module working area.

**Quick access**: You can also navigate to **Product Reviews**'s configuration page through the quick access menu.

| S PrestaShop 1.7.7.2               |                                                                        |                                  |                      |                          |             |                       |              |                               | 🇯 Debug mode         |
|------------------------------------|------------------------------------------------------------------------|----------------------------------|----------------------|--------------------------|-------------|-----------------------|--------------|-------------------------------|----------------------|
| Catalog Customers Customer Service | Dashboard                                                              |                                  |                      |                          |             |                       |              |                               |                      |
| III Stats                          | Day Month Year Day-1                                                   | Month-1 Year-1                   |                      |                          |             |                       |              |                               |                      |
|                                    | - TIPS & UPDATES                                                       |                                  | Lui consciere ( 2024 |                          |             |                       |              |                               | 0 C                  |
| Modules                            | II- TIPS & UPDATES                                                     |                                  | Left FORECAST 2021   |                          |             |                       |              |                               | Q (2                 |
| Design Shipping                    | Connect to your account right nov<br>features) on all of your modules. | v to enjoy updates (security and | Traffic Onv          | ersion 🔵 Average Cart V  | alue Sales  |                       |              |                               |                      |
| Payment                            | Once you are connected, you will                                       | also enjoy weekly tips directly  |                      |                          |             |                       |              |                               |                      |
| International                      | from your back office.                                                 |                                  | 1.0                  |                          |             |                       |              |                               |                      |
|                                    | CONNECT TO PREST                                                       | ASHOP MARKETPLACE                | 0.5                  |                          |             |                       |              |                               |                      |
| CONFIGURE                          |                                                                        |                                  | 0.0                  |                          |             |                       |              |                               |                      |
| Shop Parameters                    | O ACTIVITY OVERVIEW                                                    | ¢ 2                              | -0.5                 |                          |             |                       |              |                               |                      |
| Advanced Parameters                | Online Visitors                                                        | 0                                | -1.0                 | February                 | April       | June                  | August       | October                       | December             |
| TRUSTED REVIEWS                    | Active Shopping Car                                                    | ts 0                             |                      |                          |             |                       |              |                               |                      |
| 🖈 Reviews & Ratings                | in the last 30 minutes                                                 |                                  | ∧ ROUTE              | Give customers the powe  |             | etect every           | Coli<br>Back | Offer your customers a simple | and efficient Europe |
| Questions & Answers                | O Currently Pending                                                    |                                  | KOUTE                | package—at no cost to yo | u           |                       | Back.        | return solution.              |                      |
| 📮 Activities                       | Orders                                                                 | 35                               |                      |                          |             |                       |              |                               |                      |
| Authors                            | Return/Exchanges                                                       | 0                                | HI PRODUCTS AND SALE | S                        |             |                       |              |                               | \$ C                 |
| Discounts                          |                                                                        | 0                                |                      | n Best Sellers 🔹         | MOST VIEWED | <b>Q</b> TOP SEARCHES |              |                               |                      |
| Criteria Quic                      | k access menu                                                          | 0                                | LAST 10 ORDERS       | •                        |             |                       |              |                               |                      |
| Email                              | New Messages                                                           | Product Reviews                  | Customer Name        | Prod                     | ucts        | Total Tax excl.       | Date         | Status                        |                      |
|                                    | 4                                                                      | 0                                | Freya Test           | 3                        |             | \$1,002.00            | 09/14/2021   | Delivered                     | Q                    |
|                                    | 4                                                                      | U                                | Freva Test           | 6                        |             | \$27.348.12           | 08/23/2021   | Payment accepted              | ٩                    |

#### **IV. SETTINGS**

After successfully installing our module, let's start configuring the product review system for your PrestaShop store.

Navigate to "Settings" page to find the global options to manage customer reviews.

#### I. General settings

- Enable multiple languages for review: enable this option to allow customers to leave product reviews in multiple languages.
- How to display reviews, comments, Q&A and replies: select the way you want: from all languages or the selected language
- **Enable reCAPTCHA on comment form**: To prevent spam comments, you should enable reCAPTCHA for product comment form. Our module supports both reCAPTCHA v2 and reCAPTCHA v3.
- Validated order statuses: The customer's order needs to be changed to the selected status before the customer can leave a review.
- **Recorded activities**: Select the visitor/customer's activities that will be recorded by this module. You can view all the recorded activities on "ACTIVITIES" page.
- How to display customer name: Select a way to display customer name on the front office.

Click "Save" to apply your configuration.

| SETTINGS               |                                              |                  |                                                 |                                                    |                                           |                        |                 |         |                |          |                     | (                | Help   |
|------------------------|----------------------------------------------|------------------|-------------------------------------------------|----------------------------------------------------|-------------------------------------------|------------------------|-----------------|---------|----------------|----------|---------------------|------------------|--------|
| Reviews & Ratings ~    | <mark>ଉ</mark> aୁ Questions & Answers ~      | 试 Staff 🗸        | Activitie                                       | s 💼 Authors                                        | 🦚 Discounts                               | IJ Criteria            | 🚯 Import/Export | 실 Email | 0 <sub>0</sub> | Settings |                     |                  |        |
| # > Settings           |                                              |                  |                                                 |                                                    |                                           |                        |                 |         |                |          |                     |                  |        |
| Settings               |                                              |                  |                                                 |                                                    |                                           |                        |                 |         | General        | Reviews  | Questions & Answers | Voucher settings | Design |
| En-                    | able multiple languages for review           |                  | Enabled                                         |                                                    |                                           |                        |                 |         |                |          |                     |                  |        |
| Liid                   | able multiple languages for review           | _                |                                                 | ict reviews in multiple la                         | nguages                                   |                        |                 |         |                |          |                     |                  |        |
| How to display rev     | views, comments, Q&A and replie:             |                  |                                                 | ts, Q&A and replies from                           | m all languages<br>m the selected languag |                        |                 |         |                |          |                     |                  |        |
| Enal                   | ble reCAPTCHA on comment form                |                  | Enabled                                         | s, gar and replies not                             | in the selected language                  | -                      |                 |         |                |          |                     |                  |        |
|                        | Enable reCAPTCHA fo                          | _                |                                                 |                                                    |                                           |                        |                 |         |                |          |                     |                  |        |
|                        | Enable recarricha to                         |                  | ments for review                                |                                                    |                                           |                        |                 |         |                |          |                     |                  |        |
|                        |                                              | 🛃 Reply          | /                                               |                                                    |                                           |                        |                 |         |                |          |                     |                  |        |
|                        |                                              | Ques             |                                                 |                                                    |                                           |                        |                 |         |                |          |                     |                  |        |
|                        |                                              | 🗹 Answ<br>🔽 Comi | ments for questions/                            | answers                                            |                                           |                        |                 |         |                |          |                     |                  |        |
|                        |                                              |                  | PTCHA v2                                        |                                                    |                                           |                        |                 |         |                |          |                     |                  |        |
|                        | reCAPTCHA type                               |                  | PTCHA V3                                        |                                                    |                                           |                        |                 |         |                |          |                     |                  |        |
|                        | Site key f                                   | * 6Lfeg          | m8iAAAAAFpJnwbqP                                | UHzGNdlvxPP4smXrHX                                 | a                                         |                        |                 |         |                |          |                     |                  |        |
|                        | Secret key                                   | + 6Lfeg          | m8iAAAAAMGpja4Lt                                | seKh_4I_7PMstX9LKpY                                |                                           |                        |                 |         |                |          |                     |                  |        |
|                        |                                              | Get Site k       | ey and Secret key                               |                                                    |                                           |                        |                 |         |                |          |                     |                  |        |
| Do not require re      | gistered user to enter reCAPTCHA             | A 💽 I            | Enabled                                         |                                                    |                                           |                        |                 |         |                |          |                     |                  |        |
| Press E                | Enter key to post review/commen              | it 🚺 I           | Disabled                                        |                                                    |                                           |                        |                 |         |                |          |                     |                  |        |
|                        | Validated order statuse:                     | s 🗆              | ID Name                                         |                                                    |                                           |                        |                 |         |                |          |                     |                  |        |
|                        |                                              |                  |                                                 | ank wire payment                                   |                                           |                        |                 |         |                |          |                     |                  |        |
|                        |                                              |                  |                                                 | ash On Delivery validat                            | ion                                       |                        |                 |         |                |          |                     |                  |        |
|                        |                                              |                  |                                                 | neck payment                                       |                                           |                        |                 |         |                |          |                     |                  |        |
|                        |                                              |                  | 6 Canceled                                      |                                                    |                                           |                        |                 |         |                |          |                     |                  |        |
|                        |                                              |                  | 5 Delivered                                     |                                                    |                                           |                        |                 |         |                |          |                     |                  |        |
|                        |                                              |                  | 12 On backor                                    | der (not paid)                                     |                                           |                        |                 |         |                |          |                     |                  |        |
|                        |                                              |                  | 9 On backor                                     | der (paid)                                         |                                           |                        |                 |         |                |          |                     |                  |        |
|                        |                                              |                  | 2 Payment a                                     | ccepted                                            |                                           |                        |                 |         |                |          |                     |                  |        |
|                        |                                              |                  | 8 Payment e                                     | rror                                               |                                           |                        |                 |         |                |          |                     |                  |        |
|                        |                                              |                  | 3 Processing                                    | in progress                                        |                                           |                        |                 |         |                |          |                     |                  |        |
|                        |                                              |                  | 7 Refunded                                      |                                                    |                                           |                        |                 |         |                |          |                     |                  |        |
|                        |                                              |                  | 11 Remote pa                                    | yment accepted                                     |                                           |                        |                 |         |                |          |                     |                  |        |
|                        |                                              |                  | 4 Shipped                                       |                                                    |                                           |                        |                 |         |                |          |                     |                  |        |
|                        |                                              | Custome          | r's order needs to be c                         | hanged to the checked s                            | tatus above before custo                  | imers are able to leav | e a review      |         |                |          |                     |                  |        |
|                        | Recorded activities                          | s 🔽 Custo        | omer leaves a review                            | , comment or reply                                 |                                           |                        |                 |         |                |          |                     |                  |        |
|                        |                                              | 🗹 Custo          | omer asks a questior                            | , leaves an answer, cor                            | nments or replies to a c                  | question/an answer     |                 |         |                |          |                     |                  |        |
|                        |                                              |                  |                                                 | review, question, etc.<br>v, question, etc. as abu |                                           |                        |                 |         |                |          |                     |                  |        |
|                        | Do not record admins' activitie:             |                  | Disabled                                        | v, question, etc. as abu                           | seu                                       |                        |                 |         |                |          |                     |                  |        |
|                        |                                              |                  |                                                 |                                                    |                                           |                        |                 |         |                |          |                     |                  |        |
|                        | How to display customer name                 |                  | iame (e.g: John Smith<br>nym first name (e.g: J |                                                    |                                           |                        |                 |         |                |          |                     |                  |        |
|                        |                                              |                  | nym last name (e.g. J                           |                                                    |                                           |                        |                 |         |                |          |                     |                  |        |
| Display product inform | nation when write review and ado<br>questlor |                  | Disabled                                        |                                                    |                                           |                        |                 |         |                |          |                     |                  |        |
|                        | "Rate now" buttor                            |                  |                                                 |                                                    |                                           |                        |                 |         |                |          | en 🔻                |                  |        |
|                        | Kate now button                              |                  |                                                 |                                                    |                                           |                        |                 |         |                |          | en *                |                  |        |
|                        | "Unsubscribe" buttor                         | n                |                                                 |                                                    |                                           |                        |                 |         |                |          | en 🔻                |                  |        |
|                        |                                              |                  |                                                 |                                                    |                                           |                        |                 |         |                |          |                     |                  | Save   |
|                        |                                              |                  |                                                 |                                                    |                                           |                        |                 |         |                |          |                     | _                |        |

#### 2. Reviews

On "**Reviews**" tab, you will find the specific options to configure product reviews on your PrestaShop store:

|                                                                                                    | 📸 Staff - 🛫 Activities 🏩 Authors 🦓 Discounts 📃 Criteria 🔹 Import/Export 🛓 Email - 🗛 Sectings                                                                                                    |
|----------------------------------------------------------------------------------------------------|----------------------------------------------------------------------------------------------------|
| > Settings Settings                                                                                                    | General Revenues Questions & Artowers Voucher settings Desig                                                                                                    |
|                                                                                                    |                                                                                                    |
| Enable product reviews                                                                                                 |                                                                                                    |
| Who can write reviews for products?                                                                                    | Container Container Conta  |
| Who can rate products?                                                                                                 | G Guint G Guint G Customers who have not parthased product Customers who have not parthased the product                                                                                                    |
| All reviews must be validated by an employee                                                                           | C Enabled                                                                                                    |
| Auto-approve review if customer has purchased product                                                                  | C Enabled                                                                                                    |
| Maximum number of reviews per user                                                                                     | Lane this field block to real lines the number of<br>monitoring per unar                                                                                                    |
| Maximum number of ratings per user                                                                                     | Leave this field block to not limit the number of                                                                                                    |
| Minimum time between 2 reviews from the same user                                                                      | rating per user           S         secandol           Configure a minimum time interval leaven non reviews light by the same user. Leave this field blood to not require minimum time                                                                                                    |
| Maximum content length of review, comment or reply                                                                     | character(0                                                                                                    |
| Minimum content length of review, comment or reply                                                                     | Leave block for maximum hint SSSS drawates Character(s) Character(s)                                                                                                    |
| Who can comment (or reply) on a review?                                                                                | Leave block for minimum limit 2 characters Any registered user                                                                                                    |
| Always show comment box                                                                                                | Disabled                                                                                                    |
| Always show reply box                                                                                                  | Disabled                                                                                                    |
| Enable upvote/downvote on reviews                                                                                      | C Enabled Allow your castements to vote (thumbs up or thumbs down) on the reviews posted                                                                                                    |
| Require user to enter "Review title"                                                                                   | Enabled                                                                                                    |
| Allow user to delete reviews                                                                                           | C Enabled                                                                                                    |
| Allow user to edit reviews                                                                                             | C Enabled                                                                                                    |
| Allow customers to edit reviews, comments or replies<br>when their reviews, comments or replies status are<br>approved | C Enabled                                                                                                    |
| Auto-approve comment/reply                                                                                             | Enabled                                                                                                    |
| Default rating                                                                                                    | 5 4                                                                                                    |
| Number of initial reviews                                                                                              | 5 review(s) The number of product reviews allufuged initially. If the actual number of product reviews is larger, the "View more" indubution will appear                                                                                                    |
| Number of reviews per "View more"                                                                                      | 5 reverso()<br>The number of product reviews loaded each time and clicks "Size more".                                                                                                    |
| Number of initial comments                                                                                             | 5 comment(s) The number of product comments displayed initially, if the actual number of product comments is larger, the "free more" link will appear                                                                                                    |
| Number of comments per "View more"                                                                                     | 5 Comment(s)<br>The number of product comments loaded each time user clubs "Here man"                                                                                                    |
| Number of initial replies                                                                                              | 5 regly (regly and the state of the state of |
| Number of replies per "View more"                                                                                      | 5 regly (regly)regime.<br>The number of reglins stands each time user clicits "line more"                                                                                                    |
| Allow users to upload photos in their review                                                                           | C Enabled                                                                                                    |
| Maximum number of upload photos *                                                                                      | 4 photo(1)<br>The number of max sphoto photos must be greater than 0                                                                                                    |
| Allow users to upload videos in their review                                                                           | C Enabled                                                                                                    |
| Maximum number of upload videos *                                                                                      | 4 videob)                                                                                                    |
| Verified purchase label                                                                                                | The number of max-spiked sides must be greater than 0 Verified purchase an •                                                                                                    |
| Dieplay ry blick time of reach of second second                                                                        | Leave block to not ellipsity the label                                                                                                    |
| Display publish time of product review<br>By default, sort reviews by:                                                 | C Enabled                                                                                                    |
|                                                                                                    |                                                                                                    |
| Display all photos in review<br>Display average rating and the latest reviews on the                                   | C Enabled                                                                                                    |
| Number of latest reviews to display *                                                                                  |                                                                                                    |
| reasonancer of satest reviews to display *                                                                             | 6 review.Gl<br>The number of lanst reviews to display must be greater than 0                                                                                                    |
|                                                                                                    | Save                                                                                                    |

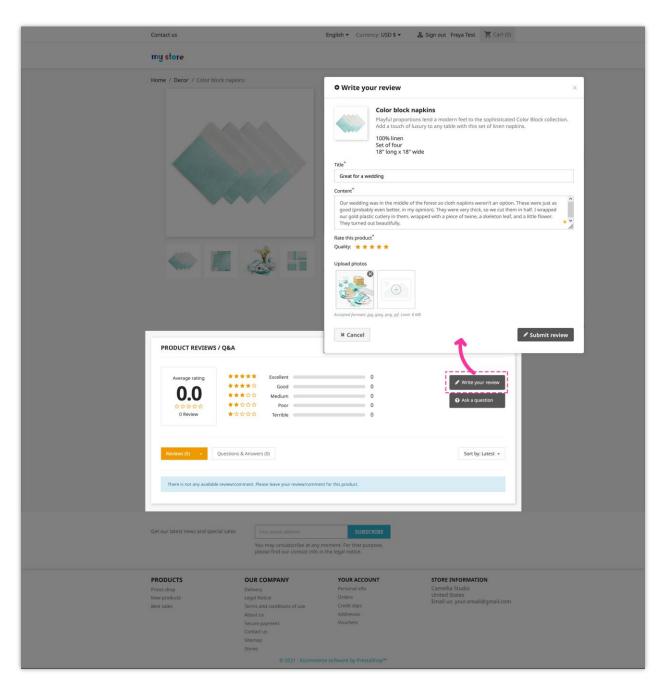

For example, here is a product review section on the product detail page:

Customers can edit or delete their published review. Customers can also like/dislike, leave a comment or report a review as abused.

| Home / Decor / Color block napkins                       |                                                                                                    |
|----------------------------------------------------------|----------------------------------------------------------------------------------------------------|
|                                                          | COLOR BLOCK NAPKINS                                                                                                    |
|                                                          | \$100.00                                                                                                    |
|                                                          | Playful proportions lend a modern feel to the sophisticated Color Block<br>collection. Add a touch of luxury to any table with this set of linen napkins. |
|                                                          | - 100% linen<br>- Set of four<br>- 18" long x 18" wide                                                                                                    |
|                                                          | Quantity                                                                                                    |
|                                                          | 1 🗘 📜 ADD TO CART                                                                                                    |
|                                                          | Share f 🖲 P                                                                                                    |
|                                                          | Rating ★★★★★(1)                                                                                                    |
|                                                          | Write your review Ask a question                                                                                                    |
|                                                          | Description Product Details                                                                                                    |
|                                                          | Playful proportions lend a modern feel to the sophisticated Color<br>Block collection. Add a touch of luxury to any table with this set of                |
|                                                          | linen napkins.  • 100% linen                                                                                                    |
|                                                          | Set of four     18" long x 18" wide                                                                                                    |
|                                                          |                                                                                                    |
| PRODUCT REVIEWS / Q&A                                    |                                                                                                    |
|                                                          |                                                                                                    |
| Average rating                                           | 0 ₽ Write your review                                                                                                    |
| 5.0 ***☆☆ Medium                                         | 0 Ask a question                                                                                                    |
| ★★★★★ ★★☆☆☆ Poor<br>1 Review ★☆☆☆☆ Terrible              |                                                                                                    |
|                                                          |                                                                                                    |
| Reviews (1) - Questions & Answers (0)                    | Sort by: Latest 👻                                                                                                    |
|                                                          |                                                                                                    |
| Freya Test (You) 📟 ***<br>Verified purchase              | ★★★★ (5.0)<br>5 minutes ago                                                                                                    |
| Great for a wedding                                      | u nindues ago                                                                                                    |
|                                                          | eren't an option. These were just as good (probably even better, in my<br>d our gold plastic cutlery in them, wrapped with a piece of twine, a skeleton   |
| leaf, and a little flower. They turned out beautifully.  |                                                                                                    |
|                                                          |                                                                                                    |
|                                                          |                                                                                                    |
|                                                          |                                                                                                    |
| Is this helpful? (ᡭ) (0) ♀(0) 📁 Write a comment          |                                                                                                    |
|                                                          |                                                                                                    |
| Get our latest news and special sales Your email address | SUBSCRIBE                                                                                                    |
| You may unsubscribe at any mom                           |                                                                                                    |
| please find our contact info in the                      |                                                                                                    |
|                                                          |                                                                                                    |

Here is a product review section on the home page:

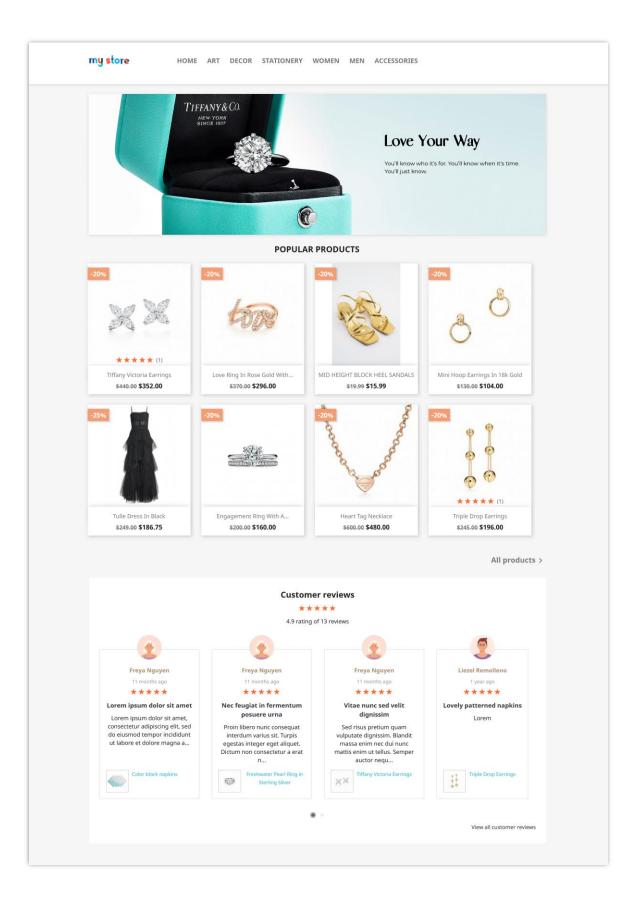

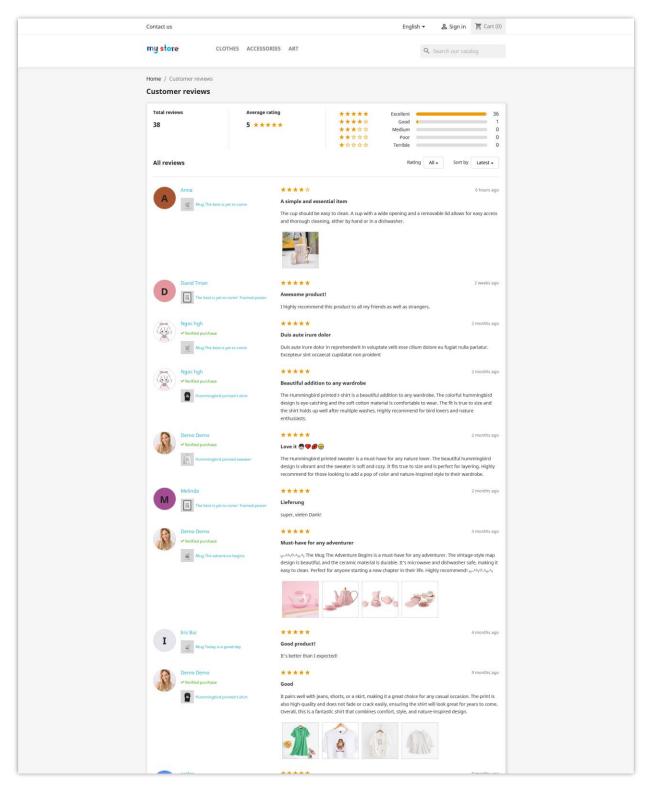

The module also displays all reviews and ratings on a separate page:

#### Note:

At present, our module automatically supports displaying product reviews on Google Snippet and is compatible with Google's latest algorithm. This functionality works well with the majority of PrestaShop themes. However, for a few custom themes, the automatic display of product reviews on Google Snippet may not function, requiring you to manually add a 'hook'. Please follow the instructions below:

- Open the file: /themes/your\_current\_theme/templates/\_partials/microdata/productjsonld.tpl
- Add {hook h='displayMicrodataAggregateRating' id\_product=\$product.id} to line
   59. You can refer to the screenshot below.

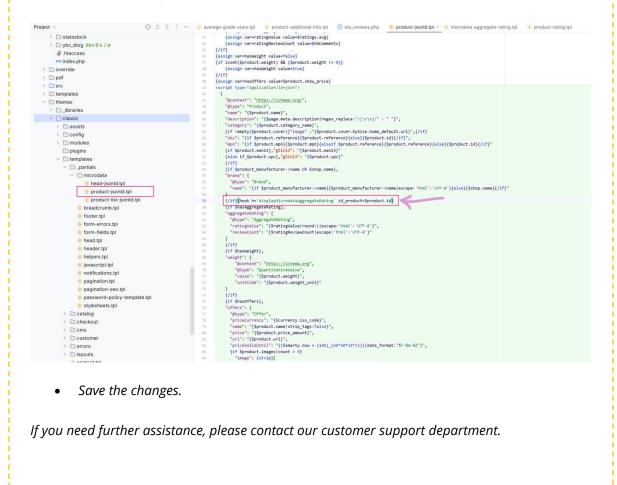

## 3. Questions and Answers

Our module also allows customers to leave the question related to your products then you or other customers can answer. It will help to resolve the customer's all doubt about products.

| ■ Reviews & Ratings 〜    QQ Questions & Answers 〜    『   |                         |                      |                        |                            |                       |                             |         |         |                     |                  |      |
|----------------------------------------------------------|-------------------------|----------------------|------------------------|----------------------------|-----------------------|-----------------------------|---------|---------|---------------------|------------------|------|
| <ul> <li>Settings</li> </ul>                             |                         |                      |                        |                            |                       |                             |         |         |                     |                  |      |
| ettings                                                  |                         |                      |                        |                            |                       |                             | General | Reviews | Questions & Answers | Voucher settings | Desi |
| Enable Questions & Answers                               | Disabled                |                      |                        |                            |                       |                             |         |         |                     |                  |      |
| Allow guest to add question                              | Disabled                |                      |                        |                            |                       |                             |         |         |                     |                  |      |
| All questions must be validated by an employee           | Disabled                |                      |                        |                            |                       |                             |         |         |                     |                  |      |
| Who can answer (or comment) to a question?               | Any registered          | user                 | ~                      |                            |                       |                             |         |         |                     |                  |      |
| Always show answer box                                   | Disabled                |                      |                        |                            |                       |                             |         |         |                     |                  |      |
| Always show comment box                                  | Disabled                |                      |                        |                            |                       |                             |         |         |                     |                  |      |
| Enable upvote/downvote                                   | Disabled                |                      |                        |                            |                       |                             |         |         |                     |                  |      |
| Allow customers to delete questions                      | Disabled                |                      |                        |                            |                       |                             |         |         |                     |                  |      |
| Allow customers to edit questions                        | Disabled                |                      |                        |                            |                       |                             |         |         |                     |                  |      |
| Auto-approve comment/answer                              | Disabled                |                      |                        |                            |                       |                             |         |         |                     |                  |      |
| Minimum time between 2 questions from the same user      | 30                      | second(s)            |                        |                            |                       |                             |         |         |                     |                  |      |
|                                                          | Configure a minima      | um time interval be  | tween two questioi     | ns left by the same user   |                       |                             |         |         |                     |                  |      |
| Minimum content length of question, comment or answer    | 3                       | character(s)         |                        |                            |                       |                             |         |         |                     |                  |      |
| Maximum content length of question, answer or<br>comment | 200                     | character(s)         |                        |                            |                       |                             |         |         |                     |                  |      |
| Number of initial questions                              | 5                       | question(s)          |                        |                            |                       |                             |         |         |                     |                  |      |
|                                                          | The number of que       | stions displayed ini | tially. If the actual  | number of questions is     | larger, the "View moi | e" link/button will appear. |         |         |                     |                  |      |
| Number of questions per "View more"                      | 5                       | question(s)          |                        |                            |                       |                             |         |         |                     |                  |      |
|                                                          | The number of que       | stions loaded each   | time user clicks "Vi   | iew more"                  |                       |                             |         |         |                     |                  |      |
| Number of initial answers                                | 5                       | answer(s)            |                        |                            |                       |                             |         |         |                     |                  |      |
|                                                          | The number of ans       | wers displayed initi | ally. If the actual n  | umber of answers is lar    | ger, the "View more"  | link/button will appear.    |         |         |                     |                  |      |
| Number of answers per "View more"                        | 5                       | answer(s)            |                        |                            |                       |                             |         |         |                     |                  |      |
| Number of Initial conline                                | The number of ans       |                      | ime user clicks "Vie   | w more"                    |                       |                             |         |         |                     |                  |      |
| Number of initial replies                                | 5<br>The number of repl | reply (replies)      | lly. If the actual nui | mber of replies is larger, | the "View more" lini  | /button will appear.        |         |         |                     |                  |      |
| Number of replies per "View more"                        |                         | reply (replies)      |                        |                            |                       |                             |         |         |                     |                  |      |
|                                                          | The number of repl      |                      | ne user clicks "View   | more*                      |                       |                             |         |         |                     |                  |      |
| Display publish time of question                         | Disabled                |                      |                        |                            |                       |                             |         |         |                     |                  |      |
| By default, sort questions by:                           | Latest                  | ~                    |                        |                            |                       |                             |         |         |                     |                  |      |
|                                                          |                         |                      |                        |                            |                       |                             |         |         |                     |                  |      |

On the "**Question and Answer**" tab, you can find the options to configure the Q&A system.

For example, here is a Q&A section on the product detail page:

| Contact us                                             |                                                                                                    | English - Currency: US                                                           | iD \$ • _ 음 Sign out Fr                                                           | reya Test 🎽 Cart (0)                                       |                                       |  |
|--------------------------------------------------------|----------------------------------------------------------------------------------------------------|----------------------------------------------------------------------------------|-----------------------------------------------------------------------------------|------------------------------------------------------------|---------------------------------------|--|
| my store                                               |                                                                                                    |                                                                                  |                                                                                   |                                                            |                                       |  |
| Home / Decor / Color block napka                       | ns                                                                                                    | COLOR BLOCK<br>\$100.00<br>Playful prepartions le<br>collection. Add a touc      | nd a modern feel to the soph<br>h of luxury to any table with t                   | isticated Color Block<br>his set of linen napkins.         |                                       |  |
|                                                        |                                                                                                    | Color<br>Playful<br>Add a t<br>100% I<br>Set of<br>18" lor                       | block napkins<br>proportions lend a moder<br>touch of luxury to any tabl<br>linen | rn feel to the sophisticate<br>e with this set of linen na | ed Color Block collection.<br>Ipkins. |  |
|                                                        | 3                                                                                                    | Title* Opinions sought Content* Spread out completely t                          | to 18 x 18, thick enough to s                                                     | erve as a place-mat to cove                                | er serving trays from food            |  |
| 5.0<br>1 Review                                        | Excellent     Good     Cood     Co | spills? Thank you.  x Cancel  1 0 0 0 0                                          |                                                                                   |                                                            |                                       |  |
|                                                        | answer, Please leave your question/ansa                                                                                                    | wer about this product.                                                          |                                                                                   |                                                            |                                       |  |
| Get our latest news and special sales                  | Your email address<br>You may unsubscribe at any<br>please find our contact info                                                                                                    | SUBSCRIBE<br>moment. For that purpose,<br>in the legal notice.                   | I                                                                                 |                                                            |                                       |  |
| PROBUCTS<br>Protes drop.<br>New products<br>Best sales | OUR COMPANY<br>Delivery<br>Legal Motice<br>Terms and conditions of use<br>About US<br>Secure payment<br>Contact us<br>Silemap<br>Stores<br>© 2021–Ecommit                                                                                                    | YOUR ACCOUNT<br>Personal info<br>Orders<br>Credit slips<br>Addresses<br>Vouchers | Camellia :<br>United St<br>Ernall us:                                             | FORMATION<br>Studio<br>ares<br>your.email@gmail.com        |                                       |  |

Customers can edit or delete their published question/answer. Customers can also like/dislike, answer a question, leave a comment or report a question/answer as abused.

| ome / Decor / Color block napkins                                                                                                    | COLOR BLOCK NAPKINS                                                                                      |                                                               |
|----------------------------------------------------------------------------------------------------|----------------------------------------------------------------------------------------------------|---------------------------------------------------------------|
|                                                                                                    | \$100.00                                                                                                 |                                                               |
|                                                                                                    | Playful proportions lend a modern feel to th<br>collection. Add a touch of luxury to any table           | e sophisticated Color Block<br>with this set of linen napkins |
|                                                                                                    | <ul> <li>100% line</li> <li>Set of four</li> <li>18" long x 18" wide</li> </ul>                          |                                                               |
|                                                                                                    | Quantity                                                                                                 |                                                               |
|                                                                                                    | 1                                                                                                    |                                                               |
|                                                                                                    | Share f 🖤 🦻                                                                                              |                                                               |
|                                                                                                    | Rating $\star \star \star \star$ (1)                                                                     |                                                               |
|                                                                                                    |                                                                                                    |                                                               |
|                                                                                                    | Description Product Details                                                                              |                                                               |
|                                                                                                    | Playful proportions lend a modern feel t<br>Block collection. Add a touch of luxury to<br>linen napkins. |                                                               |
|                                                                                                    | <ul><li>100% linen</li><li>Set of four</li></ul>                                                         |                                                               |
|                                                                                                    | • 18" long x 18" wide                                                                                    |                                                               |
| Average rating                                                                                                    | 1<br>0                                                                                                   | 🖋 Write your review                                           |
|                                                                                                    | 0                                                                                                    | Ask a question                                                |
| 1 Review ★会会会 Terrible                                                                                                    | 0                                                                                                    |                                                               |
|                                                                                                    |                                                                                                    |                                                               |
| Reviews (1) - Questions & Answers (1)                                                                                                    |                                                                                                    | Sort by: Latest 👻                                             |
|                                                                                                    |                                                                                                    |                                                               |
| Q Opinions sought 🔐 🍺                                                                                                    |                                                                                                    |                                                               |
| Opinions sought 🤐 🍬                                                                                                    | Answer                                                                                                   | Like Dislike Comments                                         |
|                                                                                                    | a second second second second second                                                                     | Like Dislike Comments                                         |
| Freya Test (You) 1 minute ago<br>Spread out completely to 18 x 18, thick enough to serve as a place-mat<br>spills? Thank you.<br>Write an answer Add a comment                                                                                                    | a second second second second second                                                                     |                                                               |
| Freya Test (You) 1 minute ago         Spread out completely to 18 x 18, thick enough to serve as a place-mat spills? Thank you.         Write an answer       Add a comment         A       Answer(1)                                                                    | o cover serving trays from food                                                                          |                                                               |
| Freya Test (You) 1 minute ago<br>Spread out completely to 18 x 18, thick enough to serve as a place-mat<br>spills? Thank you.<br>Write an answer Add a comment                                                                                                    | to cover serving trays from food                                                                         |                                                               |
| Freya Test (You) 1 minute ago         Spread out completely to 18 x 18, thick enough to serve as a place-mat spills? Thank you.         Write an answer       Add a comment         Answer(1)         Yes, but it's not waterproof. They are absorbent, but the tray wou | to cover serving trays from food                                                                         |                                                               |

## 4. Voucher settings

You can encourage customers to submit product reviews by giving them a voucher.

Navigate to "**Voucher settings**" tab to configure how and when to send voucher code to customers.

| > Settings                                                              |                                                                                                    |
|-------------------------------------------------------------------------|----------------------------------------------------------------------------------------------------|
| Settings                                                                | General Reviews Questions & Answers Voucher settings D                                                                                                    |
| Offer a voucher code to new review                                      | C Enabled                                                                                                    |
|                                                                         | Increase review number by giving a voucher to customers after they submit a new review                                                                                                    |
| Only give voucher for rating of 5 stars                                 | C Enabled                                                                                                    |
| Only give voucher for the first review of each customer on each product | Disabled                                                                                                    |
| Discount options                                                        | O Fixed discount code                                                                                                    |
|                                                                         | Generate discount code automatically                                                                                                    |
|                                                                         |                                                                                                    |
| Discount prefix *                                                       | REV_                                                                                                    |
| Free shipping                                                           | Disabled                                                                                                    |
| Apply a discount                                                        | Percentage (%)                                                                                                    |
|                                                                         | O Amount                                                                                                    |
|                                                                         | ○ × None                                                                                                    |
| Discount name *                                                         | Review on <b>*</b>                                                                                                    |
|                                                                         |                                                                                                    |
| Discount percentage *                                                   | 20 %                                                                                                    |
|                                                                         | Does not apply to the shipping costs                                                                                                    |
| Discount availability *                                                 | 7 days                                                                                                    |
| Minimum amount                                                          | 0 Currency US Dollar v Tax Tax excluded v Shipping Shipping excluded v                                                                                                    |
|                                                                         |                                                                                                    |
| Exclude discounted products                                             | Disabled                                                                                                    |
| Can use with other vouchers in the same shopping cart?                  | Disabled                                                                                                    |
| Thank you popup message *                                               | A B I U ∓ ™ ⊕ Ē * ⊞ * ⊟ * ⊞ * ■ Paragraph *     en *                                                                                                    |
| ,                                                                       |                                                                                                    |
|                                                                         | Congratulations! You get a voucher code of (discount_value) for your next orders. Time is limited!! Hurry up.<br>[discount_code]                                                                                                    |
|                                                                         | The discount is only available from [date_from] to [date_to]                                                                                                    |
|                                                                         |                                                                                                    |
|                                                                         |                                                                                                    |
|                                                                         | Available tags: [fdiscount_value]. [fdore_from]) [fdore_to]). [fdiscount_code]                                                                                                    |
|                                                                         | This message will be displayed in a popup ofter customer writes a review and that review is opproved automatically. If the review needs to be validated by the Administrator, once the review is approved, an email will be sent to t customer instead of displaying this message on the popup |
|                                                                         |                                                                                                    |

Customers can check the voucher codes they have earned from "**My account > My voucher**" area:

| my store               | CLOTHES     | ACCESSORIES | ART                   |         | Searc      | ch our catalog Q |
|------------------------|-------------|-------------|-----------------------|---------|------------|------------------|
| Home / Your account    |             |             |                       |         |            |                  |
| Code                   | Description | Quantity    | Value                 | Minimum | Cumulative | Expiration date  |
| REV_XGJSSB1M           | Review      | 1           | 5.00% + Free shipping | None    | Yes        | 09/18/2020       |
| REV_0TJBZDJQ           | Review      | 1           | 5.00% + Free shipping | None    | Yes        | 09/18/2020       |
|                        |             |             |                       |         |            |                  |
| < Back to your account | 🕈 Home      |             |                       |         |            |                  |

## 5. Design options

Our module makes the design for product review area simpler and more straightforward and presents a clear look in front of the customers. It's totally responsive and can display perfectly on any devices. You can customize the color of product review elements to fit your template.

| Trusted reviews / Settings<br>SETTINGS |                                                                                                    | ()<br>Help             |
|----------------------------------------|----------------------------------------------------------------------------------------------------|------------------------|
| Reviews & Ratings ~ 🛛 🖓 Question       | k Answers v 📼 Activities 🚖 Authors 🔊 Discounts 🛃 Criteria 📢 Import/Export 🛓 Email 💁 Settings                                                        |                        |
| # > Settings                           |                                                                                                    |                        |
| SETTINGS                               | General Reviews Questions & Answers                                                                                                    | Voucher setting Design |
|                                        | Color 1 400000000000000000000000000000000000                                                                                                    |                        |
|                                        | Color 2 #55553<br>Charge color for: "Write your review" button background, "Kik a question" button background, active tab at "My account/My reviews |                        |
|                                        | Color 3 evelved Charge color for: Background and butten backer                                                                                      |                        |
|                                        | Color 4 #45AF1A<br>Change color for: "Verified purchase" test                                                                                       |                        |
|                                        | Color 5 #27b5a2 Change color for: Customer name                                                                                                    |                        |
| D<br>Reset to default                  |                                                                                                    | Save                   |

#### 6. Compatibility

The "**Product Reviews**" module is compatible with "**Super Speed**" module developed by **ETS-Soft**. If your website is running "**Super Speed**" module, please navigate to "**Cache and minification**" > "**Page cache**" > "**Exceptions**" tab and turn on the hooks for "**Product Reviews**" module.

| Dashboard 📮 Cache and minfication 🗸 🔌                           | rmage optimization 👔 Database optimization 🧟 System Analytics 🚇 Help |              |  |
|-----------------------------------------------------------------|----------------------------------------------------------------------|--------------|--|
| Lorem: Help desk<br>Author: ETS-Soft<br>Version: 1.0.0          | displayProductAdditionalinfo                                         | 000          |  |
| WHAT BROUTS A GLOP                                              | displayRightColumnProduct                                            | () No        |  |
|                                                                 | display8onner                                                        | () No        |  |
|                                                                 | displayFooterProduct                                                 | () No        |  |
|                                                                 | displayHome                                                          | () No        |  |
| HTML Box<br>Author: ETS - Soft<br>Version: 10.1                 | displayLaftColumn                                                    | () No        |  |
| Southers view                                                   | disp(ayNav1                                                          | 0.100        |  |
|                                                                 | displayProductActions                                                | () NO        |  |
|                                                                 | displayRightColumn                                                   | () No.       |  |
| Mega Menu PRO<br>Author: ETS-Saft<br>Version: 2.3.6             | displayTop                                                           | 0.10         |  |
| Product Note<br>Author: ETS-Soft<br>Version: 1.0.1              | displayProductAdditionalInfo                                         | <u>()</u> No |  |
|                                                                 | displayFooter                                                        | (m)          |  |
| Trusted reviews<br>Author: ETS-Soft                             | displayFooterProduct                                                 |              |  |
| Varian: 1.0.9                                                   | displayProductAdditionalinfo                                         |              |  |
|                                                                 | displayRightColumnProduct                                            | (Yest)       |  |
| Save & amp; Share My Cart<br>Author: ETS-Salt<br>Version: 1.0.1 | displayFooter                                                        | Омо          |  |
| Search by category                                              | displayNav                                                           | (Yes.)       |  |
| Author: ETS-Soft<br>Version: 1.0.1                              | displayTop                                                           |              |  |

#### V. REVIEW CRITERIA

This feature helps store admin create the criteria for customer review. You can create an unlimited number of review criteria to encourage honest reviews from customers.

#### Add new criterion

Step 1: Click on "Add new" icon.

|      | ed reviews / Criteria |                           |                     |                     |            |               |         |             |        |       | <b>?</b><br>Help |
|------|-----------------------|---------------------------|---------------------|---------------------|------------|---------------|---------|-------------|--------|-------|------------------|
|      | Reviews & Ratings ~   | 💁 Questions & Answers 🗸 🖻 | 🖞 Activities 🛛 💼 Au | thors 🛛 🦚 Discounts | 🛃 Criteria | Import/Export | 🛓 Email | Qo Settings |        | _     |                  |
| # >  | Criteria              |                           |                     |                     |            |               |         |             | ADD NE | w     |                  |
| CRIT | TERIA 1               |                           |                     |                     |            |               |         |             | 0      | 0 >_  |                  |
|      | ID Criterion          | name                      | Туре                |                     |            |               |         | Status      |        |       |                  |
|      | 1 Quality             |                           | Valid for the       | entire catalog      |            |               |         | ×           | I €    | dit 🔻 |                  |
|      |                       |                           |                     |                     |            |               |         |             |        |       |                  |
|      |                       |                           |                     |                     |            |               |         |             |        |       |                  |

**<u>Step 2</u>**: Enter criterion name, select application scope and activate the criterion.

|                                                                                                    | H                                                                                                    |
|----------------------------------------------------------------------------------------------------|----------------------------------------------------------------------------------------------------|
| 🚍 Activities 🛛 🚓 Authors 🍂 Discounts 🛃 Criteria 📢 Import/Export 🛓 Email 💁 Settings                                                                                                    |                                                                                                    |
|                                                                                                    |                                                                                                    |
|                                                                                                    |                                                                                                    |
| Maximum length: 64 characters iterion Restricted to some categories gories Restricted to some categories                                                                                                    | en 🔻                                                                                                    |
| Vestrated to some products  Vestrated to some products  Ve |                                                                                                    |
| Mark the bases of categories to which this criterion applies.                                                                                                    |                                                                                                    |
| Active TES NO                                                                                                    |                                                                                                    |
|                                                                                                    | E Save                                                                                                    |
| crr                                                                                                    | an name Sample criterion<br>Maximum length: 64 characters<br>criterion<br>Restricted to some categories<br>Restricted to some categories<br>Restricted to some categories<br>Restricted to some categories<br>Restricted to some categories<br>Restricted to some categories<br>Restricted to some categories<br>Restricted to some categories<br>Restricted to some categories<br>Restricted to some categories<br>Restricted to some categories<br>Satisfier Statisfier Statisfier |

Click "Save" to finish.

You can edit or delete an existing criterion easily from "**Criteria**" listing page.

| CRITERIA            |                                        |                  |           |             |                               |            |             |            |            |
|---------------------|----------------------------------------|------------------|-----------|-------------|-------------------------------|------------|-------------|------------|------------|
| Reviews & Ratings ~ | <mark>ይ</mark> @ Questions & Answers ~ | 🛫 Activities     | 💼 Authors | 🦚 Discounts | J Criteria 🔷 (Mport/Expor     | rt 🚊 Email | Q₀ Settings |            |            |
| F > Criteria        |                                        |                  |           |             |                               |            |             |            |            |
| CRITERIA 2          |                                        |                  |           |             |                               |            |             |            | 02>_       |
| ID 🖛                |                                        | Criterion name 🕶 | •         |             | Туре 👻 🛋                      |            |             | Status 🔻 🔺 |            |
|                     |                                        |                  |           |             |                               |            | ×           | • • • •    | Q Search   |
| 1                   |                                        | Quality          |           |             | Valid for the entire catalog  |            |             | ×          | 🖋 Edit 🗸 👻 |
| 2                   |                                        | Sample criterion |           |             | Restricted to some categories |            |             | ×          | 🖋 Edit 🤜   |
|                     |                                        |                  |           |             |                               |            |             |            | 1 Delete   |

#### VI. REVIEW LIST

## I. Reviews and ratings

#### **Product Reviews** provides a list of all customer reviews on "**Reviews & ratings**" page.

Store admin can view / edit / approve or delete a customer review from this page.

| iews & | ccess <del>-</del><br>Ratings<br>EWS | Q search                      |                                                                                                    |          |         |        |         |          |              |                      |                                                 |                         |            |          |                       | <ul> <li>View my sho</li> </ul>                                | qc |
|--------|--------------------------------------|-------------------------------|----------------------------------------------------------------------------------------------------|----------|---------|--------|---------|----------|--------------|----------------------|-------------------------------------------------|-------------------------|------------|----------|-----------------------|----------------------------------------------------------------|----|
| Re     | views &                              | Ratings - 😡 Questions & A     | nswers 🗸 🛒 Activities 🥻                                                                                                    | Authors  | 🦚 Disc  | counts | 退 Crit  | eria 📢   | Import       | /Export              | ሷ Email 🛛                                       | o Settings              |            |          |                       |                                                                |    |
|        | views & R<br>5 & RATING              | tatings > Reviews & Ratings   |                                                                                                    |          |         |        |         |          |              |                      |                                                 |                         |            |          |                       |                                                                | 0  |
|        |                                      | Title **                      | Review rating content 🔻 🔺                                                                                                    | Comments | Replies | Rating | Liked 👻 | Disliked | Author       | Product<br>image     | Product 🔻 🔺                                     | Languages<br>to display | Status 🔻 🔺 | Reported | Time of publication - |                                                                |    |
|        |                                      |                               |                                                                                                    |          |         |        |         |          |              |                      |                                                 |                         | - ~        | - •      | From                  | C Searc                                                        |    |
|        | 35                                   | burakao                       | Amanda ma nas kikama bo na<br>maca                                                                                               |          |         | 3.0/5  |         |          | Demo<br>Demo | ACTAC                | Mug The<br>adventure<br>begins                  | All                     | Pending    |          | 09/19/2021            |                                                                | ¥  |
|        | 34                                   | Stefanos                      | Stara mana jest naprana. kuku na<br>muniu masz.                                                                                  |          |         | 3.0/5  |         |          | Hungary      | BEST                 | The best is<br>yet to come'<br>Framed<br>poster | All                     | Pending    |          | 09/19/2021            | <ul> <li>View</li> <li>Edit</li> <li>Set as Private</li> </ul> |    |
|        | 33                                   | good                          | good good                                                                                                    |          |         | 5.0/5  |         |          | good         |                      | The best is<br>yet to come'<br>Framed<br>poster | All                     | Pending    |          | 09/15/2021            | Delete                                                         | •  |
|        | 28                                   | Kualitas produk bagus         | test                                                                                                    |          |         | 5.0/5  |         |          | makmur       |                      | The best is<br>yet to come'<br>Framed<br>poster | All                     | Pending    |          | 08/02/2021            | ✓ Approve                                                      | Ŧ  |
|        | 26                                   | This product is great         | I love this frame so much, I hang<br>it on my living room                                                                        | 1        | 1       | 5.0/5  | 1       |          | Demo<br>Test | BEST<br>SITO<br>COME | The best is<br>yet to come'<br>Framed<br>poster | All                     | Approved   |          | 07/28/2021            | @ View                                                         | ÷  |
|        | 24                                   | This is great product         | Lorem ipsum dolor sit amet,<br>consectetur adipiscing elit, sed do<br>eiusmod tempor incididunt ut<br>labore et dolore magna     | 3        | 2       |        | 1       |          | Jully        | BEST                 | The best is<br>yet to come'<br>Framed<br>poster | All                     | Approved   |          | 06/29/2021            | • View                                                         | Ŧ  |
|        | 19                                   | Hummingbird printed t-shirt   | I like it very much Duis aute irure<br>dolor in reprehenderit in<br>voluptate velit esse cillum dolore<br>eu fugiat nulla        |          |         | 5.0/5  |         |          | KenKen       | r                    | Hummingbird<br>printed<br>t-shirt               | All                     | Approved   |          | 06/28/2021            | View                                                           | ÷  |
|        | 18                                   | de Finibus Bonorum et Malorum | Ut enim ad minima veniam, quis<br>nostrum exercitationem ullam<br>corporis suscipit laboriosam, nisi<br>ut aliquid ex ea commodi |          |         |        |         |          | DonalMy      | *                    | Mountain fox<br>- Vector<br>graphics            | All                     | Approved   |          | 06/28/2021            | () View                                                        | •  |

View detail of a review:

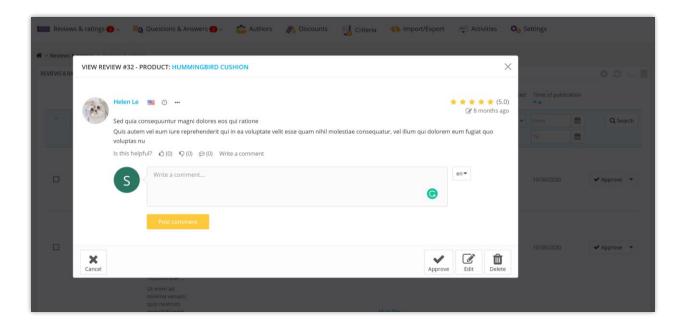

#### 2. Comment list

On this page, store admins will find a list of all comments for product reviews on their PrestaShop store.

| IVII   | MENTS             |                                                                                                    |         |             |              |               |                                           |            |              |               |            |               |        |
|--------|-------------------|----------------------------------------------------------------------------------------------------|---------|-------------|--------------|---------------|-------------------------------------------|------------|--------------|---------------|------------|---------------|--------|
| Revie  | ews & Ratings v   | 🔍 👰 Questions & Answers 🗸 🔤 Activities 🛛 🏠 A                                                                               | uthors  | 🦚 Discounts | IJ Criteria  | Import/Export | 🚊 Email 🛛 🔕                               | settings   |              |               |            |               |        |
| Reviev | vs & Ratings > Co | omments                                                                                                    |         |             |              |               |                                           |            |              |               |            |               |        |
| IMENT? | iD 🖬              | Comment content 🕶 🛧                                                                                                    | Replies | Liked 🖛 🛋   | Disliked 🗸 🛦 | Author 🗸 🔺    | Product 🗸 🔺                               | Status 🔻 🔺 | Reported 🕶 🔺 | Time of publi | cation 🔻 🔺 |               | G      |
|        |                   |                                                                                                    | -       |             |              |               |                                           | - v        | . v          | From          | ₩<br>₩     | Q             | Search |
|        | 18                | Z motyką na słońce się udaję.                                                                                              | 1       | -           | -            | Demo Demo     | The best is yet to come'<br>Framed poster | Approved   | -            | 09/19/2021    |            | @ View        |        |
|        | 17                | Amanda ma wielkiego.                                                                                                    |         | -           | -            | Demo Demo     | The best is yet to come'<br>Framed poster | Approved   | -            | 09/19/2021    |            | @ View        | •      |
|        | 11                | Nemo enim ipsam voluptatem quia voluptas sit aspernatur aut odit<br>aut fugit, sed quia consequuntur magni dolores eos qui |         | -           | -            | Demo Demo     | The best is yet to come'<br>Framed poster | Approved   | -            | 06/29/2021    | ₽ Ec       | lit           |        |
|        | 10                | Sed ut perspiciatis unde omnis iste natus error sit voluptatem<br>accusantium doloremque laudantium, totam rem aperiam,    | 2       | -           | -            |               | The best is yet to come'<br>Framed poster | Approved   | -            | 06/29/2021    | ≪⊅ Si      | et as Private |        |
|        | 7                 | Natus error sit voluptatem accusantium doloremque laudantium<br>iste natus er                                              |         | -           | -            |               | Mug The best is yet to<br>come            | Approved   | -            | 06/28/2021    | ti De      | elete         |        |
|        | 6                 | Ullamco laboris nisi ut aliquip ex ea commodo consequat. Duis aute<br>irure dolor in reprehenderit in voluptate velit esse | 1       | -           | -            |               | Mug The best is yet to<br>come            | Approved   | -            | 06/28/2021    |            | @ View        | •      |
|        | 5                 | ltaque earum rerum hic tenetur a sapiente delectus, ut aut<br>reiciendis voluptatibus maiores alias                        | 2       | 1           | -            |               | The best is yet to come'<br>Framed poster | Approved   | -            | 06/28/2021    |            | ( View        | •      |
|        | 4                 | Ex ea commodo consequat. Duis aute irure dolor in reprehenderit<br>in voluptate velit esse cillum dolore eu fugiat nulla   | 1       |             | -            |               | The best is yet to come'<br>Framed poster | Approved   | -            | 06/28/2021    |            | () View       |        |
|        | 3                 | Cute, very lightweight sweater, good as a light coverup in warm<br>weather                                                 |         |             |              |               | Hummingbird printed sweater               | Approved   |              | 06/28/2021    |            | @ View        |        |
|        | 2                 | Nemo enim ipsam voluptatem quia voluptas sit aspernatur aut odit<br>aut fugit, sed quia consequuntur magni dolores eos qui | -       | -           | -            |               | Hummingbird printed<br>t-shirt            | Approved   | -            | 06/28/2021    |            | @ View        |        |
|        | 1                 | Et harum quidem rerum facilis est et expedita distinctio. Nam libero<br>tempore, cum soluta nobis est eligendi optio       | 2       | -           | -            | -             | Hummingbird printed<br>t-shirt            | Approved   | -            | 06/28/2021    |            | @ View        | -      |

Store admin can edit a comment, set comment as private or delete a comment.

| very lightweight sweater, good as a light coverup in warm weather | en 🕶    |              |
|-------------------------------------------------------------------|---------|--------------|
|                                                                   |         | rove         |
| m length: 65535 characters                                        |         | rove         |
| red                                                               |         | rove<br>Save |
| ר<br>י                                                            | g<br>ed | g<br>ed      |

## 3. Reply list

On this page, store admins will find a list of all replies to customer's comments on their PrestaShop store.

| PLI    | ES                  |                                                                                                    |             |              |               |                                           |            |              |                     |                  |        |
|--------|---------------------|----------------------------------------------------------------------------------------------------|-------------|--------------|---------------|-------------------------------------------|------------|--------------|---------------------|------------------|--------|
| Revi   | ews & Ratings ~     | 👰 Questions & Answers 🗸 🔤 Activities 🛛 😤 Authors                                                                           | 🦚 Discounts | J Criteria   | Import/Export | 🚊 Email 🛛 🔕 Se                            | ettings    |              |                     |                  |        |
|        | rs & Ratings > Repl | lies                                                                                                    |             |              |               |                                           |            |              |                     |                  |        |
| LIES ( | 9                   |                                                                                                    |             |              |               |                                           |            |              |                     |                  |        |
|        | ID 🔹 🔺              | Reply content 💌 🔺                                                                                                    | Liked 🔻 🔺   | Disliked 🔻 🔺 | Author 🔻 🍝    | Product 🔻 🔺                               | Status 🔻 🔺 | Reported 🔻 🔺 | Time of publication | 1**              |        |
| -      |                     |                                                                                                    |             |              |               |                                           | · ·        | · v          | From                | QS               | iearch |
|        |                     |                                                                                                    |             |              |               |                                           |            |              | To 🗎                |                  |        |
|        | 11                  | my answer next next time.                                                                                                  | 1           |              | hassan seify  | The best is yet to come'<br>Framed poster | Approved   |              | 09/25/2021          | @ View           | F      |
|        | 10                  | my answer next time.                                                                                                    | -           |              | hassan selfy  | The best is yet to come'<br>Framed poster | Approved   |              | 09/25/2021          | 🖋 Edit           |        |
|        | 8                   | No to idź w h Gdzie cię ch poniosą.                                                                                        |             |              | Demo Demo     | The best is yet to come'<br>Framed poster | Approved   |              | 09/19/2021          | 🌮 Set as Private |        |
|        | 7                   | Penika ma go hdwch                                                                                                    | -           | -            | Demo Demo     | The best is yet to come'<br>Framed poster | Approved   | -            | 09/19/2021          | 1 Delete         |        |
|        | 6                   | Ut enim ad minima veniam, quis nostrum exercitationem ullam corporis<br>suscipit laboriosam, nisi ut aliquid ex ea commodi | -           |              | Demo Demo     | The best is yet to come'<br>Framed poster | Approved   |              | 06/29/2021          | @ View           |        |
|        | 4                   | Commodi ullam corporis suscipit laboriosam, nisi ut aliquid ex ea<br>commodi conseguatur? Quis autem vel eum iure          | -           | -            | Jully Nana    | Mug The best is yet to come               | Approved   | -            | 06/28/2021          | @ View           | -      |
|        | 3                   | Quis autem vel eum iure reprehenderit qui in ea volu ullam corporis<br>suscipit laboriosam, nisi ut aliquid ex ea commodi  | -           | -            | Jully Nana    | The best is yet to come'<br>Framed poster | Approved   |              | 06/28/2021          | @ View           | -      |
|        | 2                   | Corporis suscipit laboriosam, nisi ut aliquid ex ea commodi consequatur?<br>Quis autem vel eum lure reprehenderit qui in   | -           | -            | Kim Kim       | Hummingbird printed                       | Approved   |              | 06/28/2021          | @ View           |        |
|        | 1                   | Quis autem vel eum iure reprehenderit qui in ea volu                                                                       |             |              | Kim Kim       | Hummingbird printed<br>t-shirt            | Approved   | -            | 06/28/2021          | @ View           |        |
|        |                     |                                                                                                    |             |              |               |                                           |            |              |                     |                  |        |

Store admin can edit a reply, set reply to private or delete a reply.

| Content 🗙 🔺  |         | liked 💌 Disliked 💌 Author 💌 Product 💌                                                       | Status 🖛 |
|--------------|---------|---------------------------------------------------------------------------------------------|----------|
| COMMENTS # 4 |         |                                                                                             | ×        |
| *            | Content | Commodi ullam corporis suscipit laboriosam, nisi ut aliquid ex ea commodi consequatur? en 🗸 |          |
|              |         | Quis autem vel eum iure reprehenderit qui in ea volu                                        | roved    |
|              |         | Maximum length: 65535 characters                                                            | roved    |
|              | Status  | Approved                                                                                    | roved    |
| ×            |         | Awaiting Approved                                                                           | roved    |
| Cancel       |         | Private                                                                                     | Save     |
|              |         |                                                                                             |          |
|              |         |                                                                                             |          |

## **VII.** QUESTION & ANSWER LIST

#### I. Questions and comments for question

**Product Reviews** provides a list of all customer questions related to your products on "**Questions and Answers**" page. Store admin can view / edit / approve or delete a customer question from this page.

|     |         | rs / Questions                  | 5                                                                                                    |          |           |         |          |               |                  |                                                 |                         |            |          |                     |                         |      |
|-----|---------|---------------------------------|----------------------------------------------------------------------------------------------------|----------|-----------|---------|----------|---------------|------------------|-------------------------------------------------|-------------------------|------------|----------|---------------------|-------------------------|------|
| Rev | views & | Ratings - 🧕 👰 Questions & Ans   | wers 🗸 📺 Activities 🛛 🚔 A                                                                               | uthors 🧳 | Discounts | ; 🛃     | Criteria | 📢 Import      | /Export          | 🧕 Email 🔇                                       | o Settings              |            |          |                     |                         |      |
|     |         | Answers > Questions             |                                                                                                    |          |           |         |          |               |                  |                                                 |                         |            |          |                     |                         | 0    |
|     | ID 🗸 🛦  | Title 🗸 🔺                       | Question content 🕶 🛋                                                                                    | Comments | Answers   | Liked - | Disliked | Author 🔻 🔺    | Product<br>image | Product 👻 🛋                                     | Languages<br>to display | Status 🔻 🔺 | Reported | Time of publication | * *                     |      |
| -   |         |                                 |                                                                                                    |          | -         |         |          |               |                  |                                                 |                         | . v        | . v      | From                |                         | arch |
|     | 37      | i have one question             | Hello my question about The best is<br>yet to come' Framed poster is this.                              | 1        | -         | -       |          | hassan seify  | BEST             | The best is<br>yet to come'<br>Framed<br>poster | All                     | Pending    | _        | 09/24/2021          | ✓ Approve ♥ View        | Ŧ    |
|     | 36      | i am question for this product  | this product is good and is ok for use<br>it in every day?                                              | -        | -         | -       |          | hassan        | BEST             | The best is<br>yet to come'<br>Framed<br>poster | All                     | Pending    | -        | 09/24/2021          | Edit     Set as Private |      |
|     | 32      | Is blue available?              | Is blue available?                                                                                      |          |           | -       |          | Dany          |                  | The best is<br>yet to come'<br>Framed<br>poster | All                     | Pending    |          | 09/12/2021          | Delete                  |      |
|     | 31      | test product                    | test faq                                                                                                |          | -         | -       |          | joe           | BEST<br>COME     | The best is<br>yet to come'<br>Framed<br>poster | All                     | Pending    | -        | 08/22/2021          | ✓ Approve               | •    |
|     | 30      | tr                              | cree                                                                                                    | -        | -         | -       |          | rr            | HEADER<br>HEADER | The<br>adventure<br>begins<br>Framed<br>poster  | All                     | Pending    | -        | 08/21/2021          | ✓ Approve               | •    |
|     | 29      | Can you recommend this products | Anyone who has bought this who could share their experience?                                            |          |           | -       |          | Mikkel        | 1 Alexandre      | Hummingbird<br>printed<br>sweater               | All                     | Pending    |          | 08/17/2021          | ✓ Approve               | *    |
|     | 27      | uehfoef                         | test                                                                                                    |          |           | -       |          | ejfozefoztest |                  | Mug Today is<br>a good day                      | All                     | Pending    |          | 07/30/2021          | ✓ Approve               | ¥    |
|     | 25      | Ask for shipping                | Ut enim ad minima veniam, quis<br>nostrum exercitationem ullam<br>corporis suscipit laboriosam, nisi ut | 3        | 3         | 1       |          | Kim Kim       | BEST             | The best is<br>yet to come'<br>Framed           | All                     | Approved   | -        | 06/29/2021          | @ View                  | •    |

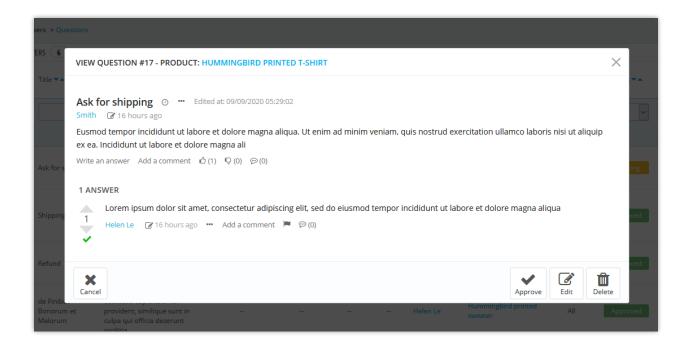

When store admin or a customer leaves a comment for product question, all the question comments will be displayed on "**Comments for question**" page.

| Rev   | iews & Ratings ~  | 👰 Questions & Answers 🧹 🔤 Activities 🛛 🏫 Authors                                                                          | s  🛝 Discounts | 🛃 Criteria   | Import/Export            | 🚊 Email 🛛 🔕 S                             | ettings    |              |                     |                  |
|-------|-------------------|----------------------------------------------------------------------------------------------------|----------------|--------------|--------------------------|-------------------------------------------|------------|--------------|---------------------|------------------|
| Ques  | tions & Answers > | Comments for question                                                                                                    |                |              |                          |                                           |            |              |                     |                  |
| STION | COMMENTS 5        |                                                                                                    |                |              |                          |                                           |            |              |                     |                  |
|       | ID 💌 🛋            | Content 🖛                                                                                                    | Liked 🛪 🔺      | Disliked 🔻 🔺 | Author 👻 🛋               | Product 🔻 🔺                               | Status 🔻 🔺 | Reported 🕶 🔺 | Time of publication | **               |
|       |                   |                                                                                                    |                |              |                          |                                           | · •        | · •          | From                | Q Sear           |
|       |                   |                                                                                                    |                |              |                          |                                           |            |              | то                  |                  |
|       | 20                | this is a good question. I have this question too.                                                                        |                | -            | hassan seify             | The best is yet to come'<br>Framed poster | Approved   |              | 09/25/2021          | View             |
|       | 16                | Quali informazioni sono pubbliche Tutte le recensioni sono pubbliche e<br>chiunque può trovare ciò che scrivi. Non puol   |                | -            | Kim Kim                  | The best is yet to come'<br>Framed poster | Approved   |              | 06/29/2021          | 🖋 Edit           |
|       | 15                | Seguire un profilo Maps Puoi scoprire e seguire determinati<br>collaboratori e account verificati di Maps in città        |                | -            | Kim Kim                  | The best is yet to come'<br>Framed poster | Approved   |              | 06/29/2021          | n Set as Private |
|       | 12                | Nemo enim ipsam voluptatem quia voluptas sit aspernatur aut odit aut<br>fugit, sed quia consequuntur magni dolores        |                | -            | Kim Kim                  | The best is yet to come'<br>Framed poster | Approved   |              | 06/29/2021          | 🛱 Delete         |
|       | 8                 | This will make the following questions even more useful—you can see<br>which products are making people happy, which ones | 1              | -            |                          | Hummingbird printed sweater               | Approved   |              | 06/28/2021          | View             |
|       | ictions 🔺         |                                                                                                    |                |              | splay 50 🔻 / 5 result(s) |                                           |            |              |                     |                  |

2. Answers and comments for answer

**Product Reviews** provides a list of all answers related to product questions on "**Answers**" page. Store admin can view / edit / approve or delete an answer from this page.

|               | VERS               | -                                                                                                    |           |             |              |                        |                                           |            |            |                    |                   |
|---------------|--------------------|----------------------------------------------------------------------------------------------------|-----------|-------------|--------------|------------------------|-------------------------------------------|------------|------------|--------------------|-------------------|
| Revi          | ews & Ratings ~    | ିରୁ Questions & Answers ∽ 🔤 Activities                                                                                 | 🏫 Authors | 🦚 Discounts | 🛃 Criteria   | 🚯 Import/Export        | 🚊 Email 🛛 🔕 S                             | ettings    |            |                    |                   |
| Quest<br>WERS | ions & Answers > . | Answers<br>Content * *                                                                                                 | Comments  | Liked 🔻 🔺   | Disliked 🛪 🔺 | Author 🛪               | Product 🕶 🛧                               | Status 🗸 🔺 | Reported - | Time of publicatio | n **              |
| -             |                    |                                                                                                    | ] -       |             |              |                        |                                           | · •        | · •        | From 🖆<br>To       | Q Sear            |
|               | 19                 | buba na buba                                                                                                    | 1         | -           |              | Demo Demo              | The best is yet to come'<br>Framed poster | Approved   |            | 09/19/2021         | View              |
|               | 14                 | Quando qualcuno risponde alla tua domanda, ricevi una<br>notifica. Nota: solo le Local Guide di livello 2 o superiore  | -         | -           | -            | Kim Kim                | The best is yet to come'<br>Framed poster | Approved   | -          | 06/29/2021         | @ View            |
|               | 13                 | Rispondere alla domanda di un altro utente Se conosci la<br>risposta alla domanda di un altro utente, puoi fornirla in | -         | 2           | 1            | Kim Kim                | The best is yet to come'<br>Framed poster | Approved   |            | 06/29/2021         | 🖋 Edit            |
|               | 9                  | Which features are most valuable to you?                                                                               | 1         | 2           | -            | Kim Kim                | Hummingbird printed<br>sweater            | Approved   |            | 06/28/2021         | 49 Set as Private |
|               |                    |                                                                                                    |           |             |              | lay 50 - / 4 result(s) |                                           |            |            |                    | 📋 Delete          |

When store admin or a customer leaves a comment for an answer, all the answer comments will be displayed on "**Comments for answer**" page.

| lick Acce |                             |                                                                                                    |               |              |               |                                           |            |              |               |            | <ul> <li>View my</li> </ul> | shop ( |
|-----------|-----------------------------|----------------------------------------------------------------------------------------------------|---------------|--------------|---------------|-------------------------------------------|------------|--------------|---------------|------------|-----------------------------|--------|
|           | Answers / Answer<br>ER COMN |                                                                                                    |               |              |               |                                           |            |              |               |            |                             | н      |
| 💾 Revie   | ws & Ratings ~              | <mark>ଉ</mark> ଲୁ Questions & Answers ∽ 🔤 Activities 🛛 🦾 Author                                                          | s 🦚 Discounts | Criteria     | 🔥 Import/Expo | rt 🚊 Email 💁                              | Settings   |              |               |            |                             |        |
| > Questi  | ons & Answers > Co          | mments for answer                                                                                                    |               |              |               |                                           |            |              |               |            |                             |        |
| NSWER CO  | MMENTS 2                    |                                                                                                    |               |              |               |                                           |            |              |               |            |                             |        |
|           | ID 🕶 🍝                      | Content 🗸 🛧                                                                                                    | Liked 🔻 🔺     | Disliked 🔻 🔺 | Author 🔻 🔺    | Product 👻 🗢                               | Status 👻 🍝 | Reported 🔻 🔺 | Time of publi | cation 🔻 🔺 |                             |        |
| -         |                             |                                                                                                    |               |              |               |                                           | • •        | · •          | From          | <b>m</b>   | QS                          | earch  |
|           |                             |                                                                                                    |               |              |               |                                           |            |              | То            | Ê          |                             |        |
|           | 9                           | no bez jaj                                                                                                    |               | -            | Demo Demo     | The best is yet to come'<br>Framed poster | Approved   |              | 09/19/2021    |            | View                        | •      |
|           | 5                           | It's pretty unlikely you only offer a single product with one single<br>feature. This question lets you know which parts |               | -            | Kim Kim       | Hummingbird printed sweater               | Approved   | -            | 06/28/2021    |            | View                        | •      |
| Bulk act  | long -                      |                                                                                                    |               |              |               |                                           |            |              |               | ø 1        | dit                         |        |
| DUIK act  |                             |                                                                                                    |               |              |               |                                           |            |              |               | Ð          | Set as Private              |        |
|           |                             |                                                                                                    |               |              |               |                                           |            |              |               | the state  | Delete                      |        |

#### VIII. STAFF

## 1. BO staff

Store's employee list will be listed here. You can quickly edit/update their information from this tab.

|         |          |                        |                  |            |             |            |                |           |                                          | oyees                  |         |
|---------|----------|------------------------|------------------|------------|-------------|------------|----------------|-----------|------------------------------------------|------------------------|---------|
|         |          | 🚊 Email 🗸 🛛 🔕 Settings | () Import/Export | 🛃 Criteria | 🦚 Discounts | nthors 👘   | The Activities | 🕌 Staff ~ | <mark>ଥି</mark> ରୁ Questions & Answers ~ | ews & Ratings ~        | Revie   |
|         |          |                        |                  |            |             |            |                |           |                                          | > BO staff             | c // -  |
|         |          |                        |                  |            |             |            |                |           |                                          |                        | PLOYEES |
|         | Is staff |                        | Email            | name       | Display r   | Profile    |                | ame       | Employee                                 | Avatar                 | ID      |
| Se Edit | ~        |                        |                  | Studio     | Camelia S   | SuperAdmin |                | dio       | Camellia Str                             | Canita Statu<br>Canita | 1       |
|         | •        |                        |                  | stadio     | Carriela 5  | SuperAumin |                | aio       | Camenia Su                               | #28844 (1.07+4.81)     |         |

| Trusted reviews / Staffs                        |                                                                                            |            |
|-------------------------------------------------|--------------------------------------------------------------------------------------------|------------|
| EMPLOYEES                                       |                                                                                            | ()<br>Help |
| 📰 Reviews & Ratings 🗸 🧕 Questions & Answers 🗸 🕌 | Staff - 🚎 Activities 🚔 Authors 🍂 Discounts 🛃 Criteria 📢 Import/Export 🧕 Email - 🗛 Settings |            |
| ♣ > Staff > BO staff                            |                                                                                            |            |
| EDIT EMPLOYEE                                   |                                                                                            |            |
| First name                                      | Camelia                                                                                    |            |
| Last name                                       | Studio                                                                                     |            |
| Email                                           | an excellent of                                                                            |            |
| Display name                                    | Camelia Studio                                                                             |            |
| Avatar                                          |                                                                                            |            |
|                                                 | Sa Add file                                                                                |            |
|                                                 | Accepted formats: jpg, jpeg, png, gjf, Limit: 8 MB, recommended size: 150 x 150 px         |            |
| Back to list                                    | Save and s                                                                                 | tay Save   |
|                                                 |                                                                                            |            |

## 2. FO staff

In addition, the module also has a great feature: you can assign specific customers to become your staff and allow them to manage product reviews and FAQs. Then they will have the right to approve/set to private/edit/delete pending comments from other customers.

| JSTOMERS            |                       |        |              |           |                |              |               |           |             |         |                                         |
|---------------------|-----------------------|--------|--------------|-----------|----------------|--------------|---------------|-----------|-------------|---------|-----------------------------------------|
| Reviews & Ratings ~ | Questions & Answers ∨ | taff √ | Activities 🜖 | 🏫 Authors | 🦚 Discounts    | 🜏 Criteria   | Import/Export | 🚊 Email 🗸 | Oo Settings |         |                                         |
| Staff > FO staff    |                       |        |              |           |                |              |               |           |             |         | ADD NEW                                 |
| STOMERS 0           |                       |        |              |           |                |              |               |           |             |         | <b>0</b> 2×                             |
| ID Avatar           | Customer name         |        |              |           |                | Display name |               |           |             | Email   |                                         |
|                     |                       |        |              |           | No records for | ound         |               |           | (           | ustomer | re to assign<br>s to become<br>FO staff |

| Trusted reviews / Staffs CUSTOMERS |                                  |                  |                              |                      |                         |             |                 |           |             |                   | <b>?</b><br>Help |
|------------------------------------|----------------------------------|------------------|------------------------------|----------------------|-------------------------|-------------|-----------------|-----------|-------------|-------------------|------------------|
| Reviews & Ratings ~                | ወ <u>ል</u> Questions & Answers ~ | taff √           | 🛫 Activities                 | 🏫 Authors            | 🦚 Discounts             | IJ Criteria | 📢 Import/Export | 🚊 Email 🗸 | Oo Settings |                   |                  |
| ₩ > Staff > FO staff               |                                  |                  |                              |                      |                         |             |                 |           |             |                   |                  |
| ADD CUSTOMER                       |                                  |                  |                              |                      |                         |             |                 |           |             |                   |                  |
|                                    | Custor                           | mer * 20-Iris Bu | ii ( ©gmail.c                | om) 🗙                |                         |             |                 |           |             |                   |                  |
|                                    | Display r                        | PrestaHer        | o shop                       |                      |                         |             |                 |           |             |                   |                  |
|                                    | Av                               | atar             |                              |                      |                         | 5           | Add file        |           |             |                   |                  |
|                                    |                                  | Accepted for     | mats: jpg, jpeg, png, gif. l | imit: 8 MB, recommer | nded size: 150 x 150 px |             |                 |           |             |                   |                  |
| Back to list                       |                                  |                  |                              |                      |                         |             |                 |           |             | Save and stay Sav | ۲<br>ve          |

## IX. AUTHORS LIST

Store admin can view the list of customers who leave the product reviews and questions/answers on the store here:

| Reviews & Ratin | ngs – 🧕 Questic | ons & Answers 🧹 📑 Activ | vities 🗖   | Authors 🥢         | Discounts 🛃 Criteria      | Import/Export            | 👱 Email 🛛 🛛 😋       | Settings          |                        |                |          |
|-----------------|-----------------|-------------------------|------------|-------------------|---------------------------|--------------------------|---------------------|-------------------|------------------------|----------------|----------|
| Authors         |                 |                         |            |                   |                           |                          |                     |                   |                        |                |          |
| Customer ID 🔻 🔺 | Author 👻 🛥      | Email 🔻 🔺               | Rating 🔻 🔺 | Total reviews 👻 🛥 | Total review comments 🔻 🔺 | Total review replies 🔻 🔺 | Total questions 🔻 🔺 | Total answers 👻 🔺 | Total Q&A comments 👻 🔺 | ls blocked 🔻 🔺 |          |
|                 |                 |                         |            |                   |                           |                          |                     |                   |                        | · •            | Q Search |
| 6               | hassan<br>seify |                         |            |                   | -                         | 2                        | 1                   | -                 | 1                      | No             | Q View   |
| 5               | Demo<br>Demo    |                         | 3.0/5      | 1                 | 3                         | 3                        | -                   | 1                 | 1                      | No             | Q View   |
| 4               | Jully Nana      |                         | 5.0/5      | 8                 | **                        | 2                        | 2                   | -                 |                        | No             | Q View   |
| 3               | Kim Kim         |                         | 5.0/5      | 3                 |                           | 2                        | 5                   | 3                 | 4                      | No             | Q View   |
| 2               | John DOE        |                         | 5.0/5      | 3                 | -                         | -                        | -                   | -                 | -                      | No             | Q View   |

### X. DISCOUNT CODE

Store admin can view the voucher code (discount code) list generated for customers when they submit a review successfully:

| SCC    | )UN    | ITS                                 |              |             |                        |                          |                     |        |             |
|--------|--------|-------------------------------------|--------------|-------------|------------------------|--------------------------|---------------------|--------|-------------|
| Revie  | ws & R | Ratings 🗸 🧕 💁 Questions & Answers 🗸 | 📑 Activities | 👛 Autho     | ors 🦚 Discounts 📑 Crit | eria 🔥 Import/Export 🚊 E | mail 🗛 Settings     |        |             |
| Discou | nts    |                                     |              |             |                        |                          |                     |        |             |
| COUNTS | 9      |                                     |              |             |                        |                          |                     |        | t           |
|        | ID 🔻 🔺 | Code 🖛                              | Q            | uantity 🔻 🔺 | Customer 👻 🔺           | Discount 🔻               | Expiration date 🗸 🔺 | Status |             |
| -      |        |                                     |              |             |                        |                          | From                |        | Q Sean      |
|        | 1      | REV_AA4XAYKC                        |              | 1           | Kim Kim                | 20.00 %                  | 07/05/2021 02:49:14 | ×      | <b>/</b> E  |
|        | 2      | REV_A8WP9AHS                        |              | 1           | Jully Nana             | 20.00 %                  | 07/05/2021 03:13:24 | ×      | <i>₽</i> E  |
|        | 3      | REV_MRGCJDS4                        |              | 1           | Jully Nana             | 20.00 %                  | 07/05/2021 03:14:52 | ×      | <i>₽</i> E  |
|        | 4      | REV_XENAEKDJ                        |              | 1           | Jully Nana             | 20.00 %                  | 07/05/2021 03:22:13 | ×      | <i>₽</i> E  |
|        | 5      | REV_VREOQTYJ                        |              | 1           | Jully Nana             | 20.00 %                  | 07/05/2021 03:28:40 | ×      | <i>∳</i> Ec |
|        | 6      | REV_FWDNYMTI                        |              | 1           | Jully Nana             | 20.00 %                  | 07/05/2021 03:45:14 | ×      | <i>₽</i> E  |
|        | 7      | REV_VTAJPJST                        |              | 1           | Jully Nana             | 20.00 %                  | 07/05/2021 03:45:51 | ×      | <i>I</i> €0 |
|        | 8      | REV_EGCIUQPT                        |              | 1           | Jully Nana             | 20.00 %                  | 07/05/2021 03:46:50 | ×      | <i>₽</i> E  |
|        | 9      | REV_SMBAY82S                        |              | 1           | Jully Nana             | 20.00 %                  | 07/05/2021 03:47:26 | ×      |             |

Store admin can also edit a specific voucher code:

| Discounts / Cart Rules                                                                                  |                     |       |
|----------------------------------------------------------------------------------------------------|---------------------|-------|
| Cart Rules                                                                                              | <b>11</b> -         | 0     |
|                                                                                                    | Recommended Modules | Help  |
| Cart Rules Catalog Price Rules                                                                          |                     |       |
|                                                                                                    |                     |       |
| S CART RULE                                                                                             |                     |       |
| information Acconditions Factions                                                                       |                     |       |
| Name Review en                                                                                          |                     |       |
| * Name Review en *                                                                                      |                     |       |
| Description                                                                                             |                     |       |
|                                                                                                    |                     |       |
| Code REV_2JDDFPMW X Generate                                                                            |                     |       |
| Caution! if you leave this field blank, the rule will automatically be applied to benefiting customers. |                     |       |
| Highlight YES NO                                                                                        |                     |       |
| Partial use YES NO                                                                                      |                     |       |
| Priority 1                                                                                              |                     |       |
| Plotty                                                                                                  |                     |       |
| Status YES NO                                                                                           |                     |       |
|                                                                                                    |                     |       |
|                                                                                                    |                     | 5     |
| Cancel                                                                                                  | Save and stay Sa    | ave   |
| X Cancel                                                                                                | Save and stay Sa    | ave a |

#### XI. IMPORT / EXPORT

Do you want to export all your product review data for backup purpose or upload it to another website? With **Product Reviews**, it will only take you a second. Select the "**Import/Export**" tab and hit "**Export reviews**" button. And done, your data will be compressed and automatically downloaded to your computer.

On the other hand, if you want to import the data to your store, firstly ensure it is compressed. Then select the "**Import/Export**" tab, click "**Browse**" button.

- Select the file you need to import and click **Open**.
- Quick Access Q Search 👙 Debug mode 💿 View my shop 🧟 Trusted reviews / Import/Export 0 IMPORT/EXPORT Help 🖮 Reviews & Ratings 🗸 🤷 Questions & Answers 🗸 🛒 Activities 🛛 🏩 Authors 🦚 Discounts 📑 Criteria 🚸 Import/Export 🛓 Email 💩 Settings # > Import/Export IMPORT/EXPORT EXPORT PRODUCT REVIEW DATA IMPORT PRODUCT REVIEW DATA IMPORT DATA FROM "PRODUCT COMMENT" MODULE BY PRESTASHOP Product review Browse... No file selected. data package Export reviews Our module is also compatible with "Product Comments" - the native customer Export all product review data including all settings, reviews, questions and answers, review criterias, etc. review module by PrestaShop. You can synchronize the data of "Product Comments" module with our "Trusted Reviews" module to make sure the reviews All product review configurations and product review photos of the current shop will be deleted when you start the import. We recommend you to export product review data of the current shop as we tas a backup (just by clicking on the "Export reviews" button) before importing new data. Export review photos Criterion mapping Quality » Quality v Select types of data 🔽 Reviews to import: 🔽 Comments ≠ Import 🗹 Replies Questions & Answers Answers Comment Module configuration 🗸 Activities Override existing YES NO items if exist th same ID Remove all data YES NO before importing \* Import reviews
- Finally, click "Import reviews" button to start.

You can also import product review data from other third-party applications via .CSV and .XLSX files. Upload the review data file and click "**Import reviews**" to finish.

Please refer to the sample file "**import\_reviews\_example.xlsx**" to adjust the data structure in your file to be compatible with the data tables of the **Product Reviews** module.

Similarly, you can import data for product-related questions and answers through .CSV and .XLSX files. Please refer to the sample file "**import\_questions\_example.xlsx**" to adjust the data structure in your file to be compatible with the data tables of the **Product Reviews** module.

| 🚟 Reviews & Ratings 🗸 🛛 👰 Questions & Answers 🗸 🧋 | Staff -> 🚎 Activities 🛛 🚈 Auth                        | ors 🚓 Discounts 🛃 Criteria 📢 Import/Export                                                                                 | 🚊 Email 🗸 🔷 Oc Settings |
|---------------------------------------------------|-------------------------------------------------------|----------------------------------------------------------------------------------------------------|-------------------------|
|                                                   | Override<br>existing items<br>if exist the<br>same ID | Enabled                                                                                                    |                         |
|                                                   | Remove all<br>data before<br>importing                | Disabled                                                                                                    |                         |
|                                                   |                                                       | x <sup>¢</sup> Import reviews                                                                                              |                         |
|                                                   | IMPORT PROD                                           | UCT REVIEW DATA USING CSV OR XLSX FILE                                                                                     |                         |
|                                                   | Product review<br>data package                        | BrowneNo file selected.<br>Accepted formats: .csv, .stax. Example file:<br>Import_reviews_acomple.xta<br>/* Import reviews |                         |
|                                                   | IMPORT PROD<br>FILE                                   | UCT QUESTION & ANSWER DATA USING CSV OR XLSX                                                                               |                         |
|                                                   | Product question<br>answer data<br>package            | & Browse No file selected.<br>Accepted formats: .csv, .sisk. Example file:<br>Import_questions_example.xisx                |                         |
|                                                   |                                                       | $\mathbf{x}^{\mathbf{r}}$ import question & answer                                                                         |                         |
|                                                   |                                                       |                                                                                                    |                         |

Our module is also compatible with "**Product Comments**" – the native customer review module by PrestaShop. You can synchronize the data of "**Product Comments**" module with our "**Product Reviews**" module to make sure the reviews are always up – to – date.

#### XII. EMAIL

This module comes with a comprehensive email system that will automatically send notification emails to both store admin and customers when an event occurred.

## I. Mail templates

**Product Reviews** module provides 12 email templates for notification email and review invitation email. Store admin can edit the content of mail template to be suitable for the situation.

| Revie     | ews & R  | atings v 💁 Questions & Answers          | s 🗸 🎽 Staff 🗸 📑 Activities                                              | 🚘 Authors 🛛 👧 Discounts 🛛 Criteria 🔹 Import/Export 🚊 Email 🗸 💁 Settings                                                                                                    |                |               |
|-----------|----------|-----------------------------------------|-------------------------------------------------------------------------|----------------------------------------------------------------------------------------------------|----------------|---------------|
|           |          |                                         |                                                                         |                                                                                                    |                |               |
| Email     | > Mail t | emplates                                |                                                                         |                                                                                                    |                |               |
| AIL TEMPI | LATE (1  | 12                                      |                                                                         |                                                                                                    |                |               |
|           | ID 🕶 🔺   | Template 💌 🔺                            | Subject 🔻 🔺                                                             | Content 🖛                                                                                                    | ls enabled 🔻 🔺 |               |
|           |          |                                         |                                                                         |                                                                                                    | · •            | Q, Search     |
|           | 1        | person_dislike                          | {from_person_name} disliked your<br>{object}                            | (logo_img) Hello (person_name), (from_person_name) disliked your (object) on (product_name) (content) Copyright (shop_name). All rights reserved.                                                                                                    | ~              | 🖋 Edit        |
|           | 2        | person_like                             | {from_person_name} liked your<br>{object}                               | (logo_img) Hello (person_name), (from_person_name) liked your (object) on (product_name) (content) Copyright (shop_name). All rights reserved.                                                                                                    | ~              |               |
|           | 3        | person_reported                         | {from_person_name} reported your<br>{object}                            | (logo_img) Hello (person_name), (from_person_name) reported your (object) on (product_name) (content) Copyright (shop_name). All rights<br>reserved.                                                                                                    | ×              | 🖋 Edit        |
|           | 4        | person_commented                        | {from_person_name} commented on<br>your {object}                        | {logo_img} Hello (person_name), {from_person_name} commented on your (object) on (product_name) "(object_content)" (content) View comment<br>Copyright (shop_name). All rights reserved.                                                                                                    | ×              | 🖋 Edit        |
|           | 5        | person_replied                          | {from_person_name} replied to your<br>{object}                          | {logo_img} Hello {person_name}, {from_person_name} replied to your {object} on xx {product_name} "{object_content}" {content} View reply<br>Copyright (shop_name). All rights reserved.                                                                                                    | ~              | 🖋 Edit        |
|           | 6        | person_answer                           | {from_person_name} answered to your question                            | {logo_img} Hello {person_name}, {from_person_name} answered to your question on "{product_name}" "{question_content}" {content} View answer<br>Copyright {shop_name}. All rights reserved.                                                                                                    | ×              | Se Edit       |
|           | 7        | tocustomer_awaiting                     | Your {object} has been submitted and<br>is waiting for approval         | (logo_img) Hi (customer_name), Your (action) was submitted on (product_name) and is waiting for approval View (action) Copyright (shop_name).<br>All rights reserved.                                                                                                    | ×              | 🖋 Edit        |
|           | 8        | toadmin_awaiting                        | (customer_name) submitted (object).<br>Please review it.                | (logo_img) Helio (admin_name) (customer_name) submitted (object). Please review its content and make your decision: (product) (content)<br>Copyright (shop_name). All rights reserved.                                                                                                    | ×              | 🖋 Edit        |
|           | 9        | tocustomer_approved                     | Your (object) has been approved and<br>published.                       | (logo_img) Hello (customer_name), Your (object) on {product_name} has been approved and published. (content) Copyright (shop_name). All rights reserved.                                                                                                    | ×              | 🖋 Edit        |
|           | 10       | tocustomer_get_voucher                  | You got a voucher code from<br>{shop_name}                              | (logo_imp] Hello (customer_prame), We are happy to inform that you just got a voucher code after raing your purchased items. Code:<br>(voucher_code) Discount value: (voucher_value) Please enter this code on your next purchase to get the discount Use voucher now Copyright<br>(chop_name). All gitts reserved.                                                         | ~              | <i>₿</i> Edit |
|           | 11       | tocustomer_rating_invitation            | Do you satisfy with "(product_name)"?                                   | {logo_img} Hello (customer_name). We hope that you can spare your time to rate your recently purchased items: {product_list} Thank you for<br>trusting and shopping at our store Rate now Copyright {shop_name}. All rights reserved.                                                                                                    | ~              | Se Edit       |
|           | 12       | tocustomer_rating_invitation_getvoucher | Do you satisfy with "{product_name}"?<br>Rate now to get a voucher code | (logo_img) Helio (customer_name), We hope that you can spare your time to rate your recently purchased items: (product_list) As a thank you gift,<br>after the review is approved, we will give you a voucher code with (voucher_value) off for your next order. Thank you for trusting and shopping at<br>our store Rate new Copyright (thous, name). All rights reserved. | ~              | 🖋 Edit        |

Email template detail:

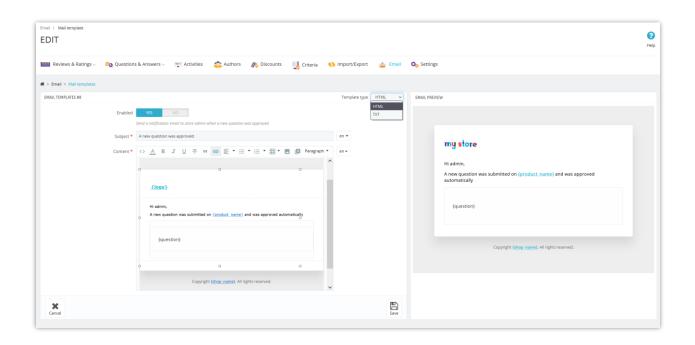

#### 2. Automation

Store admin can set up cronjob on server to automatically send emails and automatically delete expired discount codes and/or used discount codes.

| Reviews & Ratings 🗸 🤷 Questions & Answers 🗸 🖷                                                                                                    | 🖞 Activities 🛛 💼 Authors                                                                                                    | n Discounts 🛃 Criteria                                                                                                    | 🚯 Import/Export               | 🚊 Email 🕴 | ₽ <sub>0</sub> Settings |
|----------------------------------------------------------------------------------------------------|----------------------------------------------------------------------------------------------------|----------------------------------------------------------------------------------------------------|-------------------------------|-----------|-------------------------|
| A > Email > Automation                                                                                                    |                                                                                                    |                                                                                                    |                               |           |                         |
| SETTINGS                                                                                                    |                                                                                                    |                                                                                                    |                               |           |                         |
| Configure cronjob feature to automatically send notification emails and<br>* Some important notes:<br>• The recommended frequency is <b>once per minute</b><br>• How to set up a cronjob is different depending on your server. If<br>If your spanie software is Plesk, see this: https://docs.plesk.com/<br>If your server is Ubunta, see this: https://www.diptatoean.com/<br>or<br>If your server is Centos, see this: https://www.diptatoean.com/<br>viou.com/a also.comtar.your hosting provider to ask them for support<br>• Configure SMTP for your website (instead of using default PHP m | you are using a Cpanel hosting, watch<br>n-US/obsidian/customer-guide/sched<br>ommunity/tutorials/how-to-use-cron-<br>ommunity/tutorials/how-to-use-cron-<br>to n setting up the cronjob                       | this video for reference: https://www.yc<br>uling-tasks.65207/<br>to-automate-tasks-ubuntu-1804<br>o-automate-tasks-centos-8 |                               |           |                         |
| Mail queue step (Maximum number of email sent every time conjob file run) *                                                                                                    |                                                                                                    | email(s)                                                                                                    |                               |           |                         |
| Auto clear discount codes if expired                                                                                                    | Every time cronjob is run, it will check<br>sent. Reduce this value if your server h                                                                                                    | the mail queue for the emails to be<br>as limited timeout value.                                                             |                               |           |                         |
| Auto clear discount codes if used                                                                                                    |                                                                                                    |                                                                                                    |                               |           |                         |
| Mail queue max-trying times *                                                                                                    |                                                                                                    | time(s)                                                                                                    |                               |           |                         |
|                                                                                                    | The times to try to send an email again<br>will be deleted from queue.                                                                                                    |                                                                                                    |                               |           |                         |
| Schedule email sending time                                                                                                    |                                                                                                    | day(s)                                                                                                    |                               |           |                         |
|                                                                                                    | Only apply to the "Product rating invit<br>be sent X day(s) after the customer's o<br>"Validated order statuses" as configur<br>leave this field blank, the invitation en<br>after the cronjob being executed. | rder status is changed into one of the<br>ed in "Settings > General" page. If you                                            |                               |           |                         |
| Cronjob secure token *                                                                                                    | 6YFvOWg0bM                                                                                                    | ⊐⊄ Generate                                                                                                    |                               |           |                         |
|                                                                                                    |                                                                                                    | our server to send emails and delete                                                                                         |                               |           |                         |
|                                                                                                    | * * * * * php C:\Program Files\Am  * Execute the cronjob manually b                                                                                                    | pps\www\prestashop_1.7.7.2/modules/ets                                                                                       | reviews/cronjab.php secure=61 | (FvOWg0bM |                         |
|                                                                                                    | Execute cronjob manually                                                                                                    | ,                                                                                                    |                               |           |                         |
| Save cronjob log                                                                                                    | YES NO Only recommended for debug purpos                                                                                                    |                                                                                                    |                               |           |                         |
| Cronjob log                                                                                                    |                                                                                                    |                                                                                                    |                               |           |                         |
|                                                                                                    |                                                                                                    |                                                                                                    |                               |           |                         |
|                                                                                                    |                                                                                                    |                                                                                                    |                               |           |                         |
|                                                                                                    |                                                                                                    |                                                                                                    |                               |           |                         |
|                                                                                                    | 🛍 Clear log                                                                                                    |                                                                                                    |                               |           |                         |
|                                                                                                    |                                                                                                    |                                                                                                    |                               |           |                         |
|                                                                                                    |                                                                                                    |                                                                                                    |                               |           | L—J<br>Save             |

## 3. Mail tracking

"**Product Reviews**" module also offers a mail tracking feature, enabling you to keep track of the emails sent to customers.

| Revie    | ews & Ratings 🗸 🧕 🧕 | Questions & A   | Answers 🧹 📑 Activ | ities 🙇 Authors 🥀 Discounts 📑 Criteria                 | Import/Export      | 🚊 Email 🛛 🙆 Se      | ttings              |              |                  |                     |
|----------|---------------------|-----------------|-------------------|--------------------------------------------------------|--------------------|---------------------|---------------------|--------------|------------------|---------------------|
| Email    | > Mail tracking     |                 |                   |                                                        |                    |                     |                     |              |                  |                     |
| IL TRACK | KING 5              |                 |                   |                                                        |                    |                     |                     |              |                  | $\mathcal{C} \succ$ |
| ID 🔻 🔺   | Send to 🔻 🔺         | Name 🔻 🔺        | Email 🔻 🔺         | Subject 🕶 🛋                                            | Execute status 🔻 🔺 | Execution time 🔻 🔺  | Order reference 🔻 🔺 | Discount 🔻 🔺 | Rating 🔻 🔺       |                     |
|          | - v                 |                 |                   |                                                        | - v                | From                |                     |              |                  | Q Search            |
|          |                     |                 |                   |                                                        |                    | то                  |                     |              |                  |                     |
| 5        | Customer            | Freya Test      |                   | A customer liked your review                           | Delivered          | 09/28/2021 00:13:39 | -                   |              | ***              |                     |
| 4        | Customer            | Freya Test      |                   | A customer replied to your review                      | Delivered          | 09/28/2021 00:13:35 |                     | -            | -                |                     |
| 3        | Customer            | Freya Test      |                   | Your review has been approved                          | Delivered          | 09/28/2021 00:13:32 |                     |              |                  |                     |
| 2        | Customer            | Freya Test      | f                 | Your review was submitted and is waiting for approval  | Delivered          | 09/28/2021 00:13:29 |                     |              | 습습습습습            |                     |
| 1        | Admin               | Camellia Studio |                   | A new review was submitted and is waiting for approval | Delivered          | 09/28/2021 00:13:25 |                     |              | <b>ሲ</b> ሲ ሲ ሲ ሲ |                     |
|          |                     |                 |                   |                                                        |                    |                     |                     |              |                  |                     |
|          |                     |                 |                   |                                                        |                    |                     |                     |              |                  |                     |
| DNJOB I  | NOTIFICATION        |                 |                   |                                                        |                    |                     |                     |              |                  |                     |

## 4. Mail queue

Store admin can save failed emails to the mail queue to automatically send mail by cronjob next time or send them manually by clicking **"Send email**" button.

|          |          | IEUE                | v                        |                     |                                                                        |                                                                                                    |                  |               |              |                      |                     |   | 1                |
|----------|----------|---------------------|--------------------------|---------------------|------------------------------------------------------------------------|----------------------------------------------------------------------------------------------------|------------------|---------------|--------------|----------------------|---------------------|---|------------------|
| 😬 Revi   | ews & Ra | atings – 🧕 👰 Questi | ions & Answers 🗸 🛛 🗮 Sta | ff 🗸 📑 Activities 🔞 | Authors 🥠 D                                                            | liscounts                                                                                                    | Criteria 📣 🛛     | Import/Export | 🧕 Email∨     | O <sub>O</sub> Setti | ngs                 |   |                  |
| > Email  | > Mail q | ueue                |                          |                     |                                                                        |                                                                                                    |                  |               |              |                      |                     |   |                  |
| MAIL QUI | EUE (10  |                     |                          |                     |                                                                        |                                                                                                    |                  |               |              |                      |                     |   | $\mathcal{C}$ >_ |
|          | ID 🕶 🔺   | Name 🔻 🔺            | Email 🔻 🔺                | Template 🔻 🔺        | Subject 🔻 🔺                                                            | Content                                                                                                    | Trying times 🔻 🔺 | Sched         | ıle time 🔻 🔺 |                      | Queue at 🔻 🔺        |   |                  |
|          |          |                     |                          |                     |                                                                        | -                                                                                                    |                  | From          | То           | From                 | то                  |   | Q Search         |
|          | 173      | Kim Kim             | @gmail.com               | tocustomer_awaiting | Your review<br>has been<br>submitted and<br>is waiting for<br>approval | Hello Kim Kim,<br>Your review on<br>Hummingbird<br>printed t-shirt<br>has been<br>submitted<br>successfully and<br>is waiting for<br>approval. Hove<br>your product!<br>Copyright Demo<br>Trusted<br>Reviews. All<br>rights reserved.          | 0                |               |              |                      | 05/28/2022 03:44:12 | l | Send mail Senc   |
|          | 172      | Iris Bui            | ⊃gmail.com               | toadmin_awaiting    | Kim Kim<br>submitted a<br>review, Please<br>review II.                 | Hello Ins Bui<br>Kim Kim<br>submitted a<br>review. Please<br>review Its<br>content and<br>make your<br>decision:<br>Hummingbird<br>printed t-shirt I<br>love your<br>product!<br>Copyright Demo<br>Trusted<br>Reviews. All<br>rights reserved. | 0                |               |              |                      | 05/28/2022 03:44:12 |   | Send mail 🔻      |

## 5. Mail log

Go to "**Mail log**" to see the log and delivery status of each email.

| AIL LOG         |                                                                    |                                                                                                    |                    |                       |                     |            |                |
|-----------------|--------------------------------------------------------------------|----------------------------------------------------------------------------------------------------|--------------------|-----------------------|---------------------|------------|----------------|
| Reviews & R     | atings – 🧕 👰 Questions &                                           | Answers 🗸 📸 Staff 🗸 📼 Activities 🔕 🏫 Authors 📣 Discounts 📑 Criter                                                                                                    | ia 📣 Import/Export | 🚊 Email 🗸 🛛 🙆 Setting | gs                  |            |                |
|                 |                                                                    |                                                                                                    |                    |                       |                     |            |                |
| Email > Mail lo | 28                                                                 |                                                                                                    |                    |                       |                     |            |                |
| Queue ID 🔻 🔺    | Subject 💌 🔺                                                        | Content 🖛                                                                                                    | Customer 🔻 🔺       | Email 🔻 🔺             | Time sent 🔻 🔺       | Status 💌 🔺 |                |
|                 |                                                                    |                                                                                                    |                    |                       | From                | - ~        | Q Search       |
|                 |                                                                    |                                                                                                    |                    |                       | то                  |            |                |
|                 | You got a voucher code from<br>{shop_name}                         | Hello Kim Kim, We are happy to inform that you just got a voucher code after rating your purchased items. Code:<br>REV_F3808A4Z Discount value: 20% Please enter this code on your next purchase to get the discount Use voucher<br>Copyright Demo Trusted Reviews. All rights reserved.      | now Kim Kim        | ©gmail.com            | 05/25/2022 04:02:30 | Delivered  | Q View 🔻       |
| 156             | You got a voucher code from<br>Demo Trusted Reviews                | Hello Homero Sinton Nison, We are happy to inform that you just got a voucher code after rating your purchased i<br>Code: REV_ACERRAY Discount value: 20% Please enter this code on your next purchase to get the discount Use vo<br>now Copyright Demo Trusted Reviews. All rights reserved. |                    | @sintonnison.com      | 05/18/2022 05:39:13 | Delivered  | Q View         |
| 160             | Demo Demo disliked your<br>question                                | Hello Kim Kim, Demo Demo disliked your question on Hummingbird printed sweater Start simple. With this questi-<br>can see which products your customers are using and how often they're using them. Copyright Demo Trusted Revi<br>rights reserved.                                           |                    | ₽gmail.com            | 05/12/2022 21:41:14 | Delivered  | View<br>Q View |
| 73              | You got a voucher code from<br>Demo Trusted Reviews                | Hello Kim Kim, We are happy to inform that you just got a voucher code after rating your purchased items. Code:<br>REV_URTSYSIB Discount value: 20% Please enter this code on your next purchase to get the discount Use voucher i<br>Copyright Demo Trusted Reviews. All rights reserved.    | now Kim Kim        | Øgmail.com            | 02/09/2022 22:14:22 | Delivered  | Q View 🔻       |
| 72              | Your review has been approved<br>and published.                    | Hello Kim Kim, Your review on The best is yet to come' Framed poster has been approved and published. fdghdf Co<br>Demo Trusted Reviews. All rights reserved.                                                                                                    | opyright Kim Kim   | @gmail.com            | 02/09/2022 22:14:22 | Delivered  | Q View         |
| 71              | Your a review has been<br>submitted and is waiting for<br>approval | Hello Kim Kim, Your a review on The best is yet to come' Framed poster has been submitted successfully and is wa<br>approval. fdghdf Copyright Demo Trusted Reviews. All rights reserved.                                                                                                    | iting for Kim Kim  | ©gmail.com            | 02/09/2022 22:14:07 | Delivered  | Q View         |

## XIII. ACTIVITIES

All activities of store admin and customers related to product reviews, ratings and Q&A system will be listed on this page.

|              | & Ratings 🗸 🛛 🧕 | Questions & A | nswers - 🚆 Activi                | ies 🗥 Authors 🦚 Discounts 🛃 Criteria 📢 Import/Export 🛓                                                                                                    | Email | Oo Settings                                    |            |              |                                                  |      |
|--------------|-----------------|---------------|----------------------------------|----------------------------------------------------------------------------------------------------|-------|------------------------------------------------|------------|--------------|--------------------------------------------------|------|
| Activities   |                 |               |                                  |                                                                                                    |       |                                                |            |              | 5.0                                              |      |
|              | Read            | Action        | Author 🛪 🔺                       | Content                                                                                                    | Image | Product 🔻 🔺                                    | Status 🔻 🔺 | Date 🗸 🛦     | 2                                                |      |
|              | ~               | - v           |                                  |                                                                                                    |       | Fibuuct + x                                    | - ·        |              | Q Se                                             | eard |
|              |                 |               |                                  |                                                                                                    |       |                                                |            | То           |                                                  |      |
|              | •               | 1             | Camellia<br>Studio<br>SuperAdmin | Camellia Studio liked a question: Spread out completely to 18 x 18, thick enough to serve as a place-<br>mat to cover serving trays from food spills? Thank you.                                                 | ٠     | Color block<br>napkins                         | Approved   | 2 hours ago  | @ View                                           | •    |
|              | •               | Α             | Camellia<br>Studio<br>SuperAdmin | Camellia Studio answered to question: Spread out completely to 18 x 18, thick enough to serve as a<br>place-mat to cover serving trays from food spills? Thank you. "Yes, but it's not waterproof. They are      | •     | Color block<br>napkins                         | Approved   | 2 hours ago  | <ul> <li>Edit</li> <li>Set to private</li> </ul> |      |
|              | •               | Q             | Freya Test                       | Freya Test asked a question on product: Color block napkins "Spread out completely to 18 x 18, thick<br>enough to serve as a place-mat to cover serving trays from food spills? Thank you."                      | ٠     | Color block<br>napkins                         | Approved   | 2 hours ago  | Delete<br>view                                   |      |
|              | •               |               | Freya Test                       | Freya Test wrote a review for product: Color block napkins "Our wedding was in the middle of the forest so cloth napkins weren't an option. These were just as good (probably even better, in my                 | •     | Color block<br>napkins                         | Approved   | 3 hours ago  | @ View                                           |      |
|              | •               | A             | Camellia<br>Studio<br>SuperAdmin | Camellia Studio answered to question: Duis ultricies lacus sed turpis tincidunt id aliquet risus. Nisi nisi<br>scelerisque eu ultrices. Aliquam id diam maecenas ultricies mi eget. Mauris commodo quis imperdie | ø     | Freshwater Pearl<br>Ring in Sterling<br>Silver | Approved   | 18 hours ago | @ View                                           |      |
|              | •               | Q             | Freya Test                       | Freya Test asked a question on product. Freshwater Pearl Ring in Sterling Silver "Duis ultricies lacus<br>sed turpis tincidunt id aliquet risus. Nisl nisi scelerisque eu ultrices. Aliquam id diam maecenas     | 9     | Freshwater Pearl<br>Ring in Sterling<br>Silver | Approved   | 18 hours ago | @ View                                           | •    |
|              | •               | đ             | Camellia<br>Studio<br>SuperAdmin | Camellia Studio liked a review: Lorem ipsum dolor sit amet, consectetur adipiscing elit, sed do<br>eiusmod tempor incididunt ut labore et dolore magna aliqua. Ut enim ad minim veniam, quis nostru              | S,    | Love Bugs<br>Amethyst<br>Butterfly Ring        | Approved   | 18 hours ago | @ View                                           | •    |
|              | •               |               | Camellia<br>Studio<br>SuperAdmin | Camellia Studio commented to review: Lorem ipsum dolor sit amet, consectetur adipiscing elit, sed do<br>eiusmod tempor incididunt ut labore et dolore magna aliqua. Ut enim ad minim veniam, quis nostru         | S.    | Love Bugs<br>Amethyst<br>Butterfly Ring        | Approved   | 18 hours ago | ® View                                           | •    |
|              | •               |               | Freya Test                       | Freya Test wrote a review for product: Love Bugs Amethyst Butterfly Ring "Lorem ipsum dolor sit<br>amet, consectetur adipiscing elit, sed do eiusmod tempor incididunt ut labore et dolore magna aliqu           | S.    | Love Bugs<br>Amethyst<br>Butterfly Ring        | Approved   | 18 hours ago | @ View                                           | •    |
| Bulk action: | 5.              |               |                                  |                                                                                                    |       |                                                |            |              |                                                  |      |

#### XIV. HOW CUSTOMERS MANAGE THEIR PRODUCT REVIEWS

For customers on your website, the "**Product Reviews**" module provides a dedicated area to help them manage product reviews, questions, and answers.

From the "**Your account**" page on the front office, your customers can access the "**My reviews**" block.

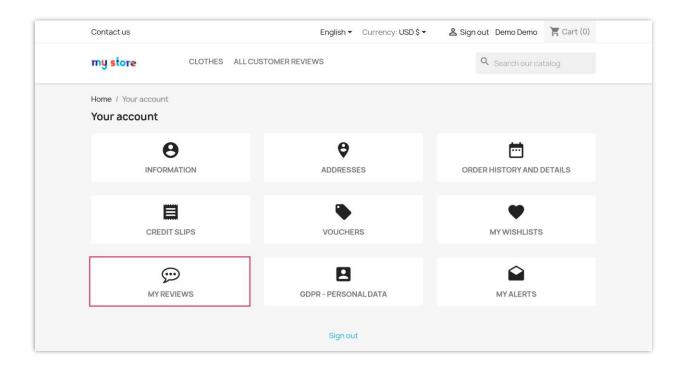

#### I. Waiting for review

The "**Waiting for reviews**" page includes a list of products that customers have purchased and are eligible to review, but have not yet left a review.

Customers can click the "**Write your review**" button to open a popup that allows them to enter their product reviews.

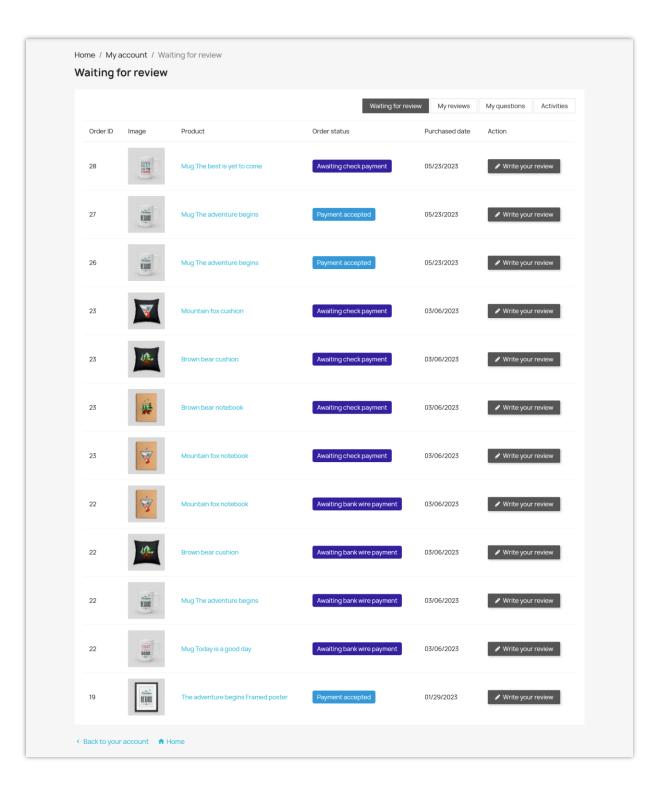

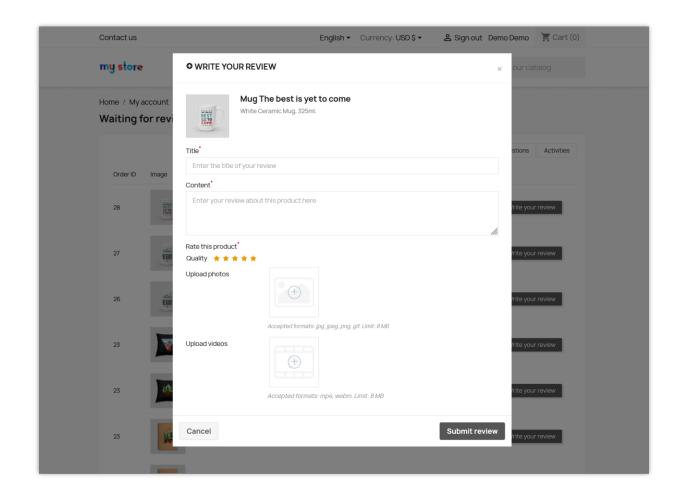

#### 2. My reviews

The "**My reviews**" page includes a list of all product reviews that customers have left on the website. Customers can review product review content, its status, and the interactions it receives. Home / My account / My reviews

My reviews

| D     | Title                                                    | Review content                                                                                                    | Rating | Like | Dislike | Product                           | Status   | Time of<br>publication |       |
|-------|----------------------------------------------------------|----------------------------------------------------------------------------------------------------|--------|------|---------|-----------------------------------|----------|------------------------|-------|
| 211   | Whispers of Elegance                                     | The Hummingbird Notebook is a<br>captivating blend of grace and<br>functionality, an embodiment of<br>delicate beauty and the    | 5/5    | 2    |         | Hummingbird<br>notebook           | Approved | 2023-08-21<br>04:31:52 | Đ     |
| 210   | Nature's Embrace                                         | The Brown Bear Notebook is a<br>captivating blend of artistry and<br>functionality, a testament to the allure<br>of the wild and | 5/5    |      |         | Brown bear<br>notebook            | Approved | 2023-08-21<br>04:30:24 | Đ     |
| 209   | A Journey of Inspiration                                 | The Mountain Fox Notebook is a<br>delightful companion that<br>encapsulates the essence of nature's<br>beauty and the charm of   | 5/5    |      |         | Mountain fox<br>notebook          | Approved | 2023-08-21<br>04:28:29 | Ð     |
| 208   | Graceful Delight                                         | The Hummingbird - Vector Graphics<br>product is an enchanting collection<br>that effortlessly captures the delicate<br>beauty    | 5/5    |      |         | Hummingbird -<br>Vector graphics  | Approved | 2023-08-21<br>04:27:14 | Q     |
| 207   | Natural Elegance                                         | The quality of the vectors is<br>exceptional. Each graphic is<br>meticulously crafted, ensuring that<br>even the finest details  | 5/5    |      |         | Brown bear -<br>Vector graphics   | Approved | 2023-08-21<br>04:25:50 | Ð     |
| 206   | Captivating<br>Craftsmanship                             | As a design enthusiast, I recently had<br>the pleasure of exploring the Mountain<br>Fox - Vector Graphics product, and I<br>must | 5/5    |      |         | Mountain fox -<br>Vector graphics | Approved | 2023-08-21<br>04:24:21 | Ð     |
| 205   | Your Creativity, Your<br>Mug: Customizable<br>Mug Review | I recently had the pleasure of<br>designing my own mug, and the<br>experience was nothing short of<br>delightful. This product   | 5/5    |      |         | Customizable<br>mug               | Approved | 2023-08-21<br>04:18:03 | Ð     |
| 204   | Elevating Spaces: The<br>Framed Poster Product<br>Review | I recently had the pleasure of adorning<br>my living space with a Framed Poster,<br>and I must say, it has completely            | 5/5    |      |         | Pack Mug +<br>Framed poster       | Approved | 2023-08-21<br>04:16:40 | Q     |
| 203   | comfort and style                                        | As a connoisseur of comfort and style,<br>I recently had the pleasure of<br>experiencing the Hummingbird<br>Cushion, and I must  | 5/5    |      |         | Hummingbird<br>cushion            | Approved | 2023-08-21<br>04:13:28 | Đ     |
| 149   | Love it                                                  | It's beautiful                                                                                                    | 5/5    |      |         | Hummingbird<br>printed sweater    | Pending  | 2023-02-03<br>05:11:35 | Ð     |
| splay | 20 - / 23 result(s)                                      |                                                                                                    |        |      |         |                                   |          | « < 1                  | 2 > » |

When viewing details of any product review, customers can add comments to their reviews.

| < Bac  | ck to list       |                                                           |                                                                                                    |
|--------|------------------|-----------------------------------------------------------|----------------------------------------------------------------------------------------------------|
| View r | review #211      | - Product: Hummingbird notebook                           |                                                                                                    |
| R      | The Hummir       |                                                           |                                                                                                    |
|        | Is this helpful? | - 🏠 (2) 🛛 🖓 (0) 💬 (1) Write a comment                     |                                                                                                    |
|        |                  | Demo Demo (You)       ■       ○         Verified purchase | 3 months ago<br>Pending for approval, only you can see it<br>por incididunt ut labore et dolore magna aliqua. |
|        |                  | Write a comment                                           | li,                                                                                                    |
|        |                  | Post comment                                              |                                                                                                    |

## 3. My questions

Similarly, the "**My questions**" page includes a list of all the questions and answers that customers have asked about the products being sold on the website.

| ' <b>y</b> qu | estions                    |                                          |      |         |        |                                |            |                        |            |
|---------------|----------------------------|------------------------------------------|------|---------|--------|--------------------------------|------------|------------------------|------------|
|               |                            |                                          |      |         |        | Waiting for review             | My reviews | My questions           | Activities |
| ID            | Title                      | Question content                         | Like | Dislike | Produc | t                              | Status     | Time of publication    |            |
| 228           | Ut enim ad minim<br>veniam | Ut enim ad minim veniam, quis<br>nostrud |      |         |        | st is yet to come'<br>I poster | Pending    | 2024-01-16<br>17:56:09 | Ð          |
| 58            | Prestanew.ir               | Test Question, Before Purchase           |      |         |        | st is yet to come'<br>I poster | Approved   | 2021-12-08<br>02:37:14 | Ð          |

Customers can view question details, answer or leave comments.

| Contact us                                                                                    |                                  | English • Currency: USD \$ •                                                                              | 名 Sign out Demo Demo                 | 🏋 Cart (0)            |
|-----------------------------------------------------------------------------------------------|----------------------------------|----------------------------------------------------------------------------------------------------|--------------------------------------|-----------------------|
| my store                                                                                      | CLOTHES ALL CUSTOMER REVIE       | WS                                                                                                    | Q Search our cat                     | alog                  |
| Home / My account / My q<br>Prestanew.ir                                                      | uestions                         |                                                                                                    |                                      |                       |
| ← Back to list<br>View question #58 - P                                                       | roduct: The best is yet to con   | ne' Framed poster                                                                                         |                                      |                       |
| Prestanew.ir  Demo Demo (tw) 2 yearsage Test Question, Before Purc Write an answer Add a comm | hase                             |                                                                                                    | Answer<br>(0)                        | rs Comment<br>) ල (0) |
| Write a                                                                                       | n answer                         |                                                                                                    |                                      | © "                   |
| < Back to your account                                                                        | answer                           |                                                                                                    |                                      |                       |
|                                                                                               | our latest news and<br>ial sales | Your email address<br>You may unsubscribe at any moment. For that pu<br>contact into in the legal notice. | SUBSCRIBE<br>urpose, please find our |                       |

#### 4. Activities

Finally, the "**Activities**" page keeps a log of customer activities related to product reviews and product-related questions/answers.

| like       |                                                                                                    |                    |            |              |            |  |  |  |  |
|------------|----------------------------------------------------------------------------------------------------|--------------------|------------|--------------|------------|--|--|--|--|
| like       |                                                                                                    | Waiting for review | My reviews | My questions | Activities |  |  |  |  |
| - m -      | d_a_review<br>Time: 4 months ago                                                                                                    |                    |            |              |            |  |  |  |  |
| N.C.       | d_a_review<br>Time: 6 months ago                                                                                                    |                    |            |              |            |  |  |  |  |
|            | d_a_review<br>Time: 6 months ago                                                                                                    |                    |            |              |            |  |  |  |  |
| emi<br>cov | Demo Demo wrote a review for product: Hummingbird notebook "The Hummingbird Notebook is a captivating blend of grace and functionality, an embodiment of delicate beauty and the joys of creative exploration. From the moment I laid eyes on this notebook, I was captivated by its enchanting cover and the promise it"                     |                    |            |              |            |  |  |  |  |
|            | <b>★★★★</b><br>Time: 6 months ago                                                                                                    |                    |            |              |            |  |  |  |  |
| tes 💦      | Demo Demo wrote a review for product: Brown bear notebook "The Brown Bear Notebook is a captivating blend of artistry and functionality, a testament to the allure of the wild and the joys of creative expression. From the moment I laid eyes on this notebook, I was drawn to its exquisite cover and the sense of a"                      |                    |            |              |            |  |  |  |  |
|            | ★★★★                                                                                                    |                    |            |              |            |  |  |  |  |
| Der<br>ess | Time: 6 months ago Demo Demo wrote a review for product: Mountain fox notebook "The Mountain Fox Notebook is a delightful companion that encapsulates the essence of nature's beauty and the charm of creative exploration. From the moment I opened its pages, I was captivated by the thoughtfulness that went into its design and the sen" |                    |            |              |            |  |  |  |  |
|            | ★★★★<br>līme: 6 months ago                                                                                                    |                    |            |              |            |  |  |  |  |
| tha        | no Demo wrote a review for product: Hummingbird - Vector graphics "The Hi<br>t effortlessly captures the delicate beauty and vibrant energy of these rema<br>ticulous craftsmanship and artisti"                                                                                                    | •                  |            | •            |            |  |  |  |  |

#### XV. THANK YOU

Thank you again for purchasing our module and going through this documentation. We hope this documentation has provided all the necessary information to help you successfully set up and use our **Product Reviews** module.

If you have any questions for which the answer is not available on this documentation, please feel free to contact us.